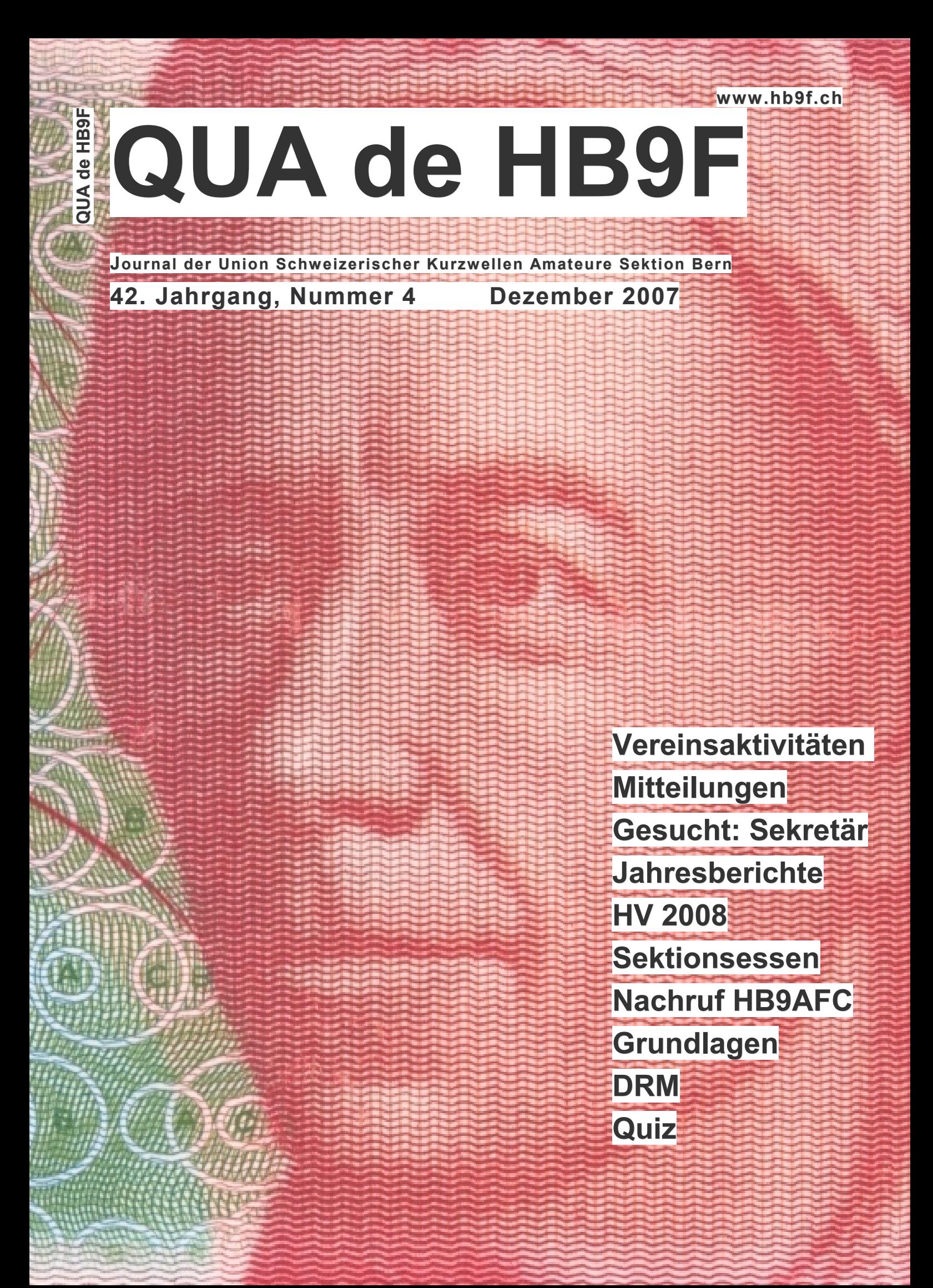

# **Inhalt**

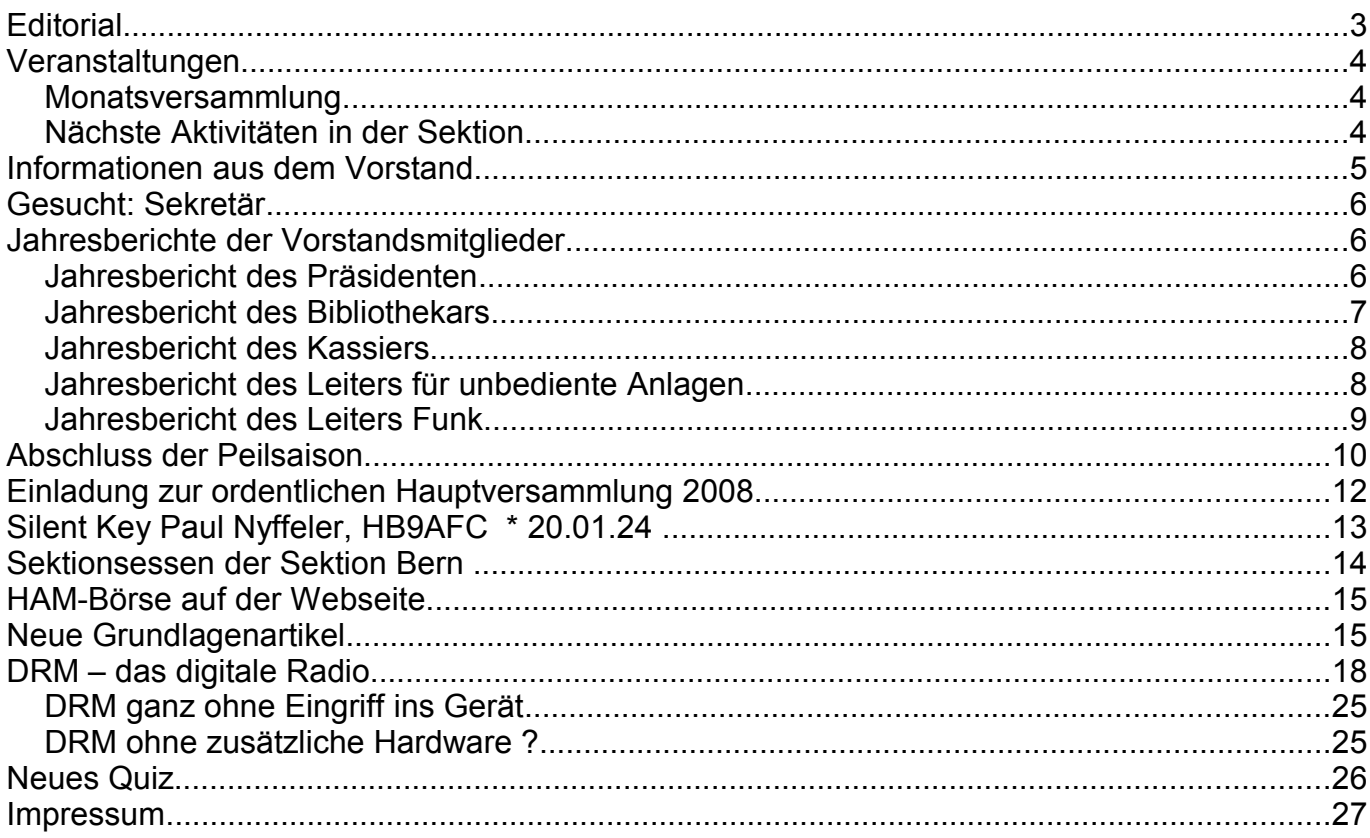

#### **Titelbild**

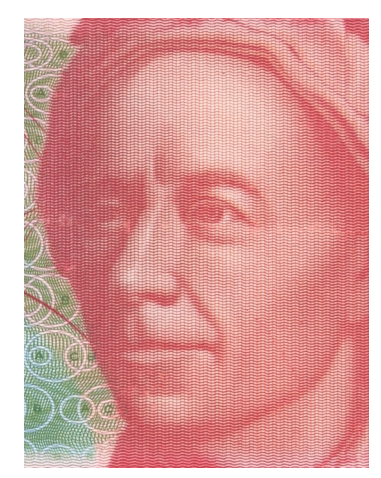

### **300. Geburtstag von Leonhard Euler (1707-1783)**

Euler war nicht nur der bedeutendste Mathematiker des 18. Jahrhunderts, sondern auch einer der grössten Gelehrten, vergleichbar mit Newton oder Einstein. Er verlebte seine ersten zwanzig Jahre in Basel, wirkte über dreissig Jahre in Petersburg und ein Vierteljahrhundert in Berlin. Von 1976 bis 1995 war er auf der 10-Franken-Note abgebildet. Seit dem 6. März 2007 ist auch eine Sonderbriefmarke erhältlich.

*Redaktionsschluss für die nächste Ausgabe des Journals "QUA de HB9F", Nummer 1 / 2008, ist der 20. März 2008*

# **Editorial**

Die 4. und somit letzte Ausgabe des QUA für dieses Jahr ist jetzt wieder etwas umfangreicher

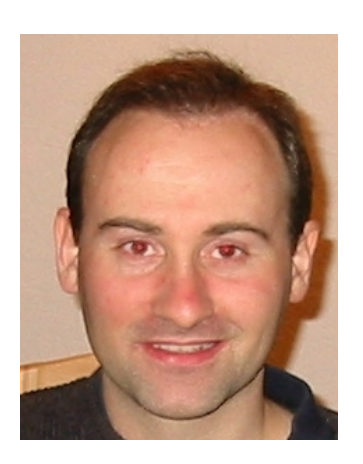

ausgefallen als auch schon. Wie üblich sind in der letzten<br>Ausgabe des Heftes vor der jährlichen ordentlichen Ausgabe des Heftes vor der jährlichen ordentlichen Hauptversammlung im Februar 2008 die Jahresberichte der einzelnen Vorstandsmitglieder nachzulesen.

An der Hauptversammlung stehen diesesmal auch Neuwahlen an; neben dem Amt des Kassiers (für das wir mit Hansueli Zwahlen einen Nachfolger gefunden haben und zur Wahl vorschlagen) ist noch das Amt des Sekretärs neu zu besetzen. Dazu nochmal ein Aufruf auf Seite 6. Im Februar findet ausserdem wieder das Sektionsessen statt (bitte Anmeldetalon beachten).

Hans Zehnder erinnert uns in seinem Nachruf an den verstorbenen Paul Nyffeler.

Die Technik-Interessierten kommen auch auf ihre Rechnung. Sogar 3 Beiträge konnte ich entgegennehmen: neben dem Bericht über die nötigen Umrüstarbeiten für DRM-Empfang von Urs Wenger, HB9GAP (wie von ihm am Monatsstamm präsentiert), hat Manfred Dietrich HB9TYX zwei Grundlagenartikel beigesteuert: einen Bericht über den Verkürzungsfaktor von Koax-Leitungen und einen kompletten Kurs über Operationsverstärker.

Ganz zuletzt – auf der letzten Umschlagsseite – ist wieder eine neue Relaisliste abgedruckt. Die Relaisgemeinschaft ist so aktiv, dass fast bei jeder Heftausgabe etwas geändert hat...

Für das nächste Jahr sind wiederum eine ganze Reihe von Aktivitäten und Vorträgen am Monatstamm geplant (Liste mit den Aktivitäten bis Mai 2008 auf Seite 4).

Die nächste Ausgabe des QUA (2008/1) werde ich nach der Hauptversammlung schreiben und sie sollte Ende März oder anfangs April 2007 in den Briefkästen liegen.

Allen Lesern wünsche ich frohe Festtage und es Guets Nöis bei guter Gesundheit!

vy 73 es gl

Andreas Bieri, HB9TSS

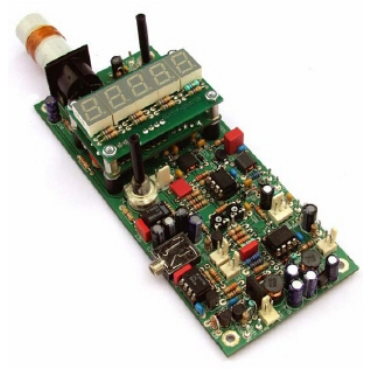

*Mein Weihnachtsprojekt: das Dip-It von QRProject*

# **Veranstaltungen**

## *Monatsversammlung*

Die Monatsversammlung findet immer am letzten Mittwoch des Monats in der Saal- und Freizeitanlage, Radiostrasse 21 + 23, 3053 Münchenbuchsee statt.

## *Nächste Aktivitäten in der Sektion*

Zusammengestellt sind alle Aktivitäten bis Mai 2008, die bis Redaktionsschluss bekannt waren.

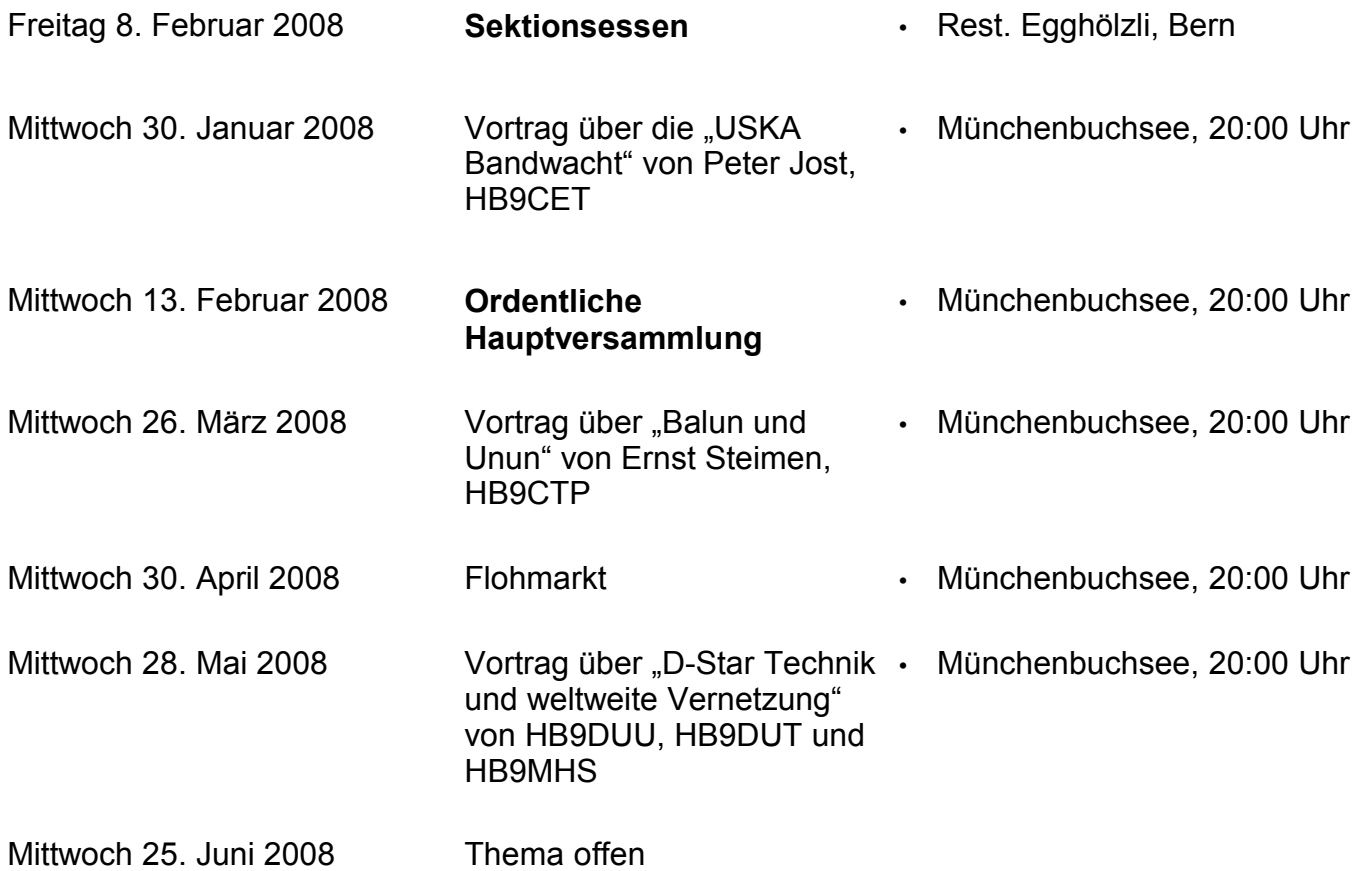

Die aktuellen Termine sind jeweils auf der Homepage von HB9F unter der URL [http://www.hb9f.ch](http://www.hb9f.ch/) unter dem Menüpunkt *Anlässe – HB9F* zu finden. Daneben sind die Termine für Konteste und Peilanlässe aufgeführt.

#### Vermittlung **KR Immobilien-Treuhand AG** Verkauf Effingerstrasse 17, 3008 Bern Telefon 031 381 52 72 Verwaltung HB9DAA Albert Krienbühl Telefax 031 381 43 13 Expertisen

## **Informationen aus dem Vorstand**

#### **Mutationen**

**Eintritte:** Der Vorstand freut sich, Stephan Rothen, HB3YTJ, in der Sektion Bern begrüssen zu können. Wir wünschen ihm viel Spass an unserem Hobby!

#### **Gefunden: Kassier**

Der Vorstand freut sich, für das Amt des Kassiers einen Nachfolger für den zurücktretenden Karl A. de Maddalena, HB9QA, gefunden zu haben. Es handelt sich um Hansueli Zwahlen, HB9BSP. Wir schlagen ihn zur Wahl an der Hauptversammlung 2008 vor. Doch lassen wir ihn selber sprechen und sich zuerst vorstellen:

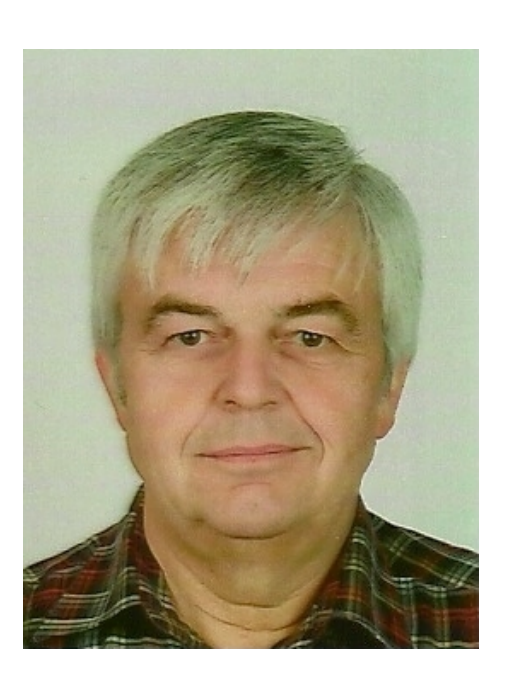

Anfangs der 70er Jahre begann ich an der damaligen "Colombo-University" die Schulbänke zu drücken. Das war damals noch im Schulhaus am Viktoriaplatz. Den Anstoss, und weil das erst mal nichts fruchtete, auch ziemlich Druck machte mir Fritz Roder, HB9DZ. Aus<br>verschiedenen Gründen (unter anderen auch verschiedenen Gründen (unter anderen auch geschäftlichen) brach ich an Weihnachten den Kurs wieder ab.

Ernst galt es aber dann 1975. Im Sommer 1976 bekam ich dann das Rufzeichen HB9MKU, ein Jahr später HB9BSP. Die ersten "Gehversuche" machte ich mit einem IC-215 (ein sogenanntes Quarzgrab...). 1976 meldete ich mich auch bei der USKA als Mitglied an und trat anschliessend der Sektion HB9F in Bern bei resp. wurde dort auch aufgenommen. Sekretär war damals Ruedi (HB9Sierrrra Fox), Präsident Kurt, HB9BBJ und KW-TM Pietro, HB9BrändyBrändyWisky, hi! Da ich damals keine KW-Station betreiben konnte, verlernte ich die "Morserei" zum grössten Teil wieder; habe aber gemerkt, dass das wieder lernbar wäre,

wenn da nicht noch andere Hobbys wären wie 300m-Schiessen und Modellbahnen und ein eigenes Haus. Die grössten Aktivitäten erlebte ich anfangs 80er-Jahre an VHF/UHF-Kontesten mit HB9KK. Eindrücklichstes Erlebnis war ein 70cm-Contest auf dem Niesen: mit nur 10W, ca 80m. Koaxkabel und einem 10-Element-"Rechen" arbeiteten wir ca. anderthalb Stunden nur Engländer!

Als Kassier amtete ich, auch in den 70er-Jahren, in einem Schützenverein in Wilderswil mit etwa 80 Mitgliedern. Damals natürlich alles "Handarbeit"...

Vielleicht noch etwas mehr zum Beruf:

Jahrgang: 1946; Beruf: Elektromonteur, gelernt bei den BKW in Spiez Tätigkeiten: 16 Jahre Gfeller AG, Bümpliz, Abteilung Fernwirktechnik; 20 Jahre FUB (früher BAUEM) Abteilung EKF; heute pensioniert.

Hansueli Zwahlen, HB9BSP

## **Gesucht: Sekretär**

Unser Sekretär Max Matter, HB9RC, hat auf Ende des Vereinsjahres seinen Rücktritt als Sekretär unserer Sektion erklärt. Der Vorstand sucht deshalb Interessenten, die diese Funktion in unserem Verein übernehmen möchten. Unsere Sektion unterhält kein eigenes Sekretariat, deshalb halten sich die Sekretariatsarbeiten in Grenzen.

Interessenten melden sich bitte bei einem Mitglied des Vorstands oder direkt beim Sekretär.

## **Jahresberichte der Vorstandsmitglieder**

## *Jahresbericht des Präsidenten*

Das vergangene Jahr bot für unsere Mitglieder wieder eine grosse Zahl von interessanten Aktivitäten:

Die Vorträge anlässlich unseres Monatsstamms stiessen auf grosses Interesse. Sie bieten jeweils Anlass für angeregte Diskussionen, lehrreiche Erkenntnisse sowie Grundlagen für neue Ideen und Projekte. Die Themen spannten sich von "Notfunk", "Amateursatelliten", Micro-Dip-Antennen" über "strahlende Kabel" bis zu Demonstrationen von neuen Techniken wie DAB-T und DRM sowie interessante Informationen über das 6m-Relais.

Als Ehrenmitglied in unsere Sektion aufnehmen durften wir den Pionier des Amateur-Fernsehens Hansruedi Schär, HB9TJ. Leider konnte er aus gesundheitlichen Gründen an der Sektionsversammlung nicht teilnehmen. Wir erfuhren aber viel über seine technisch anspruchsvollen Versuche in einem spannenden Video.

Der Mitgliederbestand blieb ungefähr konstant. Dank den erfolgreichen Kursen (HB3 und HB9) von Wale, HB9DSW konnten einige Neumitglieder gewonnen werden.

Die meisten Peilveranstaltungen waren gut besucht. Es gab einfache und knifflige Routen in verschiedenen Wäldern der Region, aber auch Irrfahrten beim Nachtpeilen, wobei die Teilnehmenden anschliessend mit einem reichhaltigen Raclette belohnt wurden.

Anlässlich der schweizerischen Peilmeisterschaft in Bramberg vom 16. Juni waren zwei unserer Mitglieder speziell erfolgreich: Max, HB9DLR 1. Rang in der Kategorie H60 und Rolf, HB9DGV als 2. in der Kategorie Elite. Vielen Dank allen Organisatoren, die immer mit viel Einsatz und Fantasie interessante Parcours auslegen.

**QUA de HE** 

Neben technischen Herausforderungen kamen auch das gemütliche Beisammensein und das leibliche Wohl nicht zu kurz. Herzlichen Dank den Organisatorinnen und Organisatoren für die Peil-Z'vieri und Kari, HB9DKO, für das "Sünnele-Bädele- Brätle vom 18. August.

Danken möchte ich auch meinen Kollegen im Vorstand für die konstruktive Mitarbeit und die tatkräftige Unterstützung. Fürs neue Jahr wünsche ich uns allen in der Sektion gute Gesundheit und weiterhin viele kreative Ideen rund um den Amateurfunk.

Roland Elmiger, HB9GAA

### *Jahresbericht des Bibliothekars*

Als Bibliothekar möchte ich einen kurzen Rückblick auf das laufende Jahr geben. Zur Zeit sind folgende Fachhefte im Abonnement:

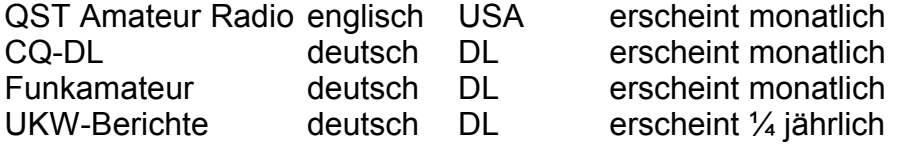

Im Internet unter http://www.hb9f.ch, Menupunkt Bibliothek, sind die Zugriffsadressen der abonnierten Zeitschriften direkt vom Verlag anklickbar.

Einige Sektionen der USKA senden uns nach wie vor die Clubnachrichten über ihre laufenden Aktivitäten zu. Diese Hefte sind in einem Karteikasten abgelegt und liegen im Shack auf. Alle Sektionen haben auch eine eigene Internetseite eingerichtet, somit kann sich jedermann direkt über die Aktualitäten orientieren.

Weil uns die Leserschaft nicht egal ist, haben wir ein Statistikblatt aufgehängt, um festzustellen, welche Hefte bevorzugt gelesen werden. Die Liste wird sicher nicht immer von allen ausgefüllt, aber statistisch gesehen spielt das auch keine grosse Rolle. Die Statistik zeigt immer etwa das gleiche Resultat: CQ-DL, Funkamateur und QST sind die beliebtesten. Die UKW Berichte eher weniger. Da im allgemeinen die Bauvorschläge komplexer werden und die Bastelwut zurück geht, werden die Gerätschaften zunehmend fertig erworben.

Der Cannon Kopierer wird nicht so viel benützt. In diesem Jahr sind rund 354 Kopien gemacht worden. Davon 50 Kopien für den Verein intern. Der Preis für das Kopieren ist immer noch derselbe. Für A4 und A5 Seiten = 20Rp. pro Stück. Es lohnt sich auch, doppelseitig zu kopieren (zum gleichen Preis). Im Shack liegt eine Betriebsanleitung des Kopierers PC 880 auf. Dazu ist eine kurze Erklärung zum Betrieb des Kopierers aufliegend.

Die Bücherbibliothek im Shack umfasst nicht weniger als 120 Bücher. Es lohnt sich, einmal die Titel anzuschauen. Eine Büchertitel Liste liegt auf. Man kann sich auch hier mit Rufzeichen und Adresse eintragen. Bücher dürfen auch mit nach Hause genommen werden (nicht länger als etwa 3 Monate).

Wer einen Internetanschluss hat, kann sich natürlich sofort weltweit über fachtechnische Themen orientieren. Heutzutage erfährt man damit am schnellsten die gesuchten Unterlagen von Firmen, die eigene Homepages präsentieren.

Ich wünsche allen OM's ein gesundes und glückliches Jahr!

Kurt Weber, HB9BIC

## *Jahresbericht des Kassiers*

Nun sind es bald fünf Jahre her, seit ich die Kassaführung für die Sektion Bern der USKA übernommen habe, und nun ist mein letzter Bericht fällig. Es ist nicht der Kassenbericht, den ich der Hauptversammlung vorlegen werde, sondern mein Tätigkeitsbericht pro 2007.

Auch dieses Jahr konnte ich mich wieder auf die tatkräftiger Mithilfe meiner Schwiegertochter Barbara verlassen. Sie hat mir z.B. die Beitragsrechnungen und Mahnungen ausgedruckt, mich aber auch, immer wenn es klemmte, unterstützt.

Für 2007 habe ich nicht viel zu berichten. Die Zahlungsmoral der Mitglieder ist gut. Es gab nur zehn 1. Mahnungen zu verschicken. Ein Mitglied habe ich seither noch einmal angerufen und ein weiteres ist wieder ins Ausland abgereist (Stand 11. November 2007). Da wieder einige Kollegen für die Bezahlung des Beitrags statt des blauen Einzahlungsscheins an der Beitragsrechnung den roten für die Spenden benutzt haben, hat dies das Programm nicht als Beitrag erkannt. Ich habe dann den dem Beitrag entsprechenden Betrag als Spende für die Sektion ver-, aber später als Beitrag umgebucht. Spenden für die Sektion, die Relais und für Digital werden in der Jahresrechnung nämlich getrennt ausgewiesen. Wird aber auf dem Einzahlungsschein nicht vermerkt, wofür die Spende ist, schreibe ich sie dem Konto "Spenden Sektion" gut. Allen, die ihren Beitrag bezahlt haben, sowie den Spendern möchte ich an dieser Stelle den besten Dank aussprechen. Die Beschaffung der neuen Antenne und der neue Mast samt Rotor können verkraftet werden.

Mit der Führung der Mitgliederliste hat es ganz gut geklappt. Besten Dank für die Anzeige von Adressänderungen. Austritte (auf Jahresende) musste ich bisher sechs verzeichnen, dazu leider einen Todesfall, zum Glück aber auch sechs Eintritte.

Über die Shackschlüssel kann ich sagen, dass von den 60 Stück zwei (Nr.27 und 36) spurlos fehlen, zwei neu ausgegeben wurden, einer zurückgegeben wurde, somit noch fünf in Reserve sind. Die Depotgelder werden neu in der Jahresrechnung als Passivposten aufgeführt. Im Moment sind dies Fr.1060.--.

Im übrigen laufen die Finanzen etwa im Rahmen des Budgets. Ich möchte es nicht unterlassen, den andern Vorstandsmitgliedern für die kameradschaftliche Zusammenarbeit und Unterstützung zu danken und auch meiner Schwiegertochter Barbara, die mir auch heuer wieder viel geholfen hat.

Karl A. de Maddalena, HB9QA

### *Jahresbericht des Leiters für unbediente Anlagen*

Auch dieses Jahr ist wieder diverses in der Relaisgemeinschaft HB9F Bern abgelaufen:

- Am 18.02.2007 wurde die neue Homepage der RGM HB9F aufgeschaltet
- am 20.03.2007 wurde beim 70cm-Relais Interlaken der CTCSS auf 94.8 Hz umgestellt
- am 13.04.2007 wurde beim 70cm-Relais Bern der CTCSS auf 94.8 Hz umgestellt
- am 04.05.2007 wurde beim 2m-Relais Schilthorn die Leistung auf 25 Watt erhöht
- am 04.05.2007 wurde auf dem Schilthorn der erste original D-Star Repeater der Schweiz in Betrieb genommen
- am 18.05.2007 wurde das "alte 70cm-Relais" Burgdorf demontiert. (zu Umbau)
- am 11.06.2007 konnten auf dem Schilthorn zwei Störer beseitigt werden, die das 2m-Relais gestört hatten
- am 11.06.2007 konnte der D-Star Repeater ans internationale Netzwerk angeschlossen werden
- am 14.06.2007 hat ein heftiges Gewitter auf dem Schilthorn den Vorverstärker der 70cm-Anlagen zerstört
- am 13.07.2007 wurde die Jahresrevision auf dem Niesen durchgeführt. Dabei wurde auch der CTCSS auf 94.8Hz umgestellt. Die Antennenweiche wurde ausgewechselt und ein rauscharmer Vorverstärker eingebaut
- am 07.09.2007 wurde auf dem Schilthorn eine neue 70cm-Antenne montiert. Das bestehende RG-214 konnte gegen ein Flexwell 3/8" ersetzt werden. Das mulifunktionale 70cm-Relais wurde für FM Voice freigegeben. (439.475MHz)
- am 13.10.2007 konnten über den D-Star Repeater erstmals Verbindungen mit Übersee getätigt werden
- am 26.11.2007 wurde der TV-Sender Bantiger K2 abgestellt. Das 6m-Relais auf dem Schilthorn ist jetzt mit weniger Leistung zu erreichen. Doch leider hat sich herausgestellt, dass jetzt noch ein lokaler Störer die Übermittlung beeinträchtigt.

Im Jahr 2007 konnten wir auch einen neuen Mitarbeiter in unserem Team begrüssen. Es ist Peter Geiser, HB9DUT.

An dieser Stelle danken wir allen unsern treuen Spendern recht herzlich und hoffen, dass sie uns auch weiterhin unterstützen werden. "Merci viu mau!"

Roland Moser, HB9MHS

## *Jahresbericht des Leiters Funk*

Im Vereinsjahr 2007 gab es im Shack Münchenbuchsee folgende Aktivitäten :

- 13 OM's haben auf unserer Klubstation HB9F zahlreiche interessante QSO's auf den KWund den VHF/UHF Bändern gefahren sowie auch einige Contests bestritten.
- Betriebs-Statistik unseres Shacks für das Vereinsjahr 2007 (29.11.06 bis 17.10.07): Betriebstage: 103 Betriebstage mit Total 125 Einsätzen (mehrere OM's/Tag) Bestrittene Contests: WPX Contest, einige VHF Contests, einige UHF Contests Der fleissigste OM brachte es auf 49 Einsätze, gefolgt von weiteren OM's mit 40 und 11 Einsätzen.
- Die 3 Element Step-IR Antenne wurde am 13.03.07 von HB9MHS, HB9BIC und HB9BSR mit vorhandenem Mast und Rotor (CDE HAM III) installiert. Elektrisch arbeitete die Antenne von Anfang an zur vollen Zufriedenheit der begeisterten Operators. Mechanisch hat uns die Antennenanlage jedoch nicht ganz befriedigt. Der Mast war für die neue Antenne an der unteren Grenze der Stabilität und der Rotor "knurrte" bedenklich. Im Verlauf des Jahres blieb der Rotor zwei mal "stecken" (Lager)!!! In der Folge entschloss sich der Vorstand Mast und Rotor zu ersetzen. Am 01.10.07 wurde die Antennenanlage durch HB9AAZ, seinem Sohn und HB9BSR neu aufgebaut. Der 102/5 mm Alu-Mast und der kräftige T2X Rotor von Cornell Dubilier sollten in der Zukunft "contestfest" sein und auch dem "Klimawandel" widerstehen können.
- Alle Geräte arbeiteten störungsfrei.

Die wichtigsten Daten des Shack's zur Erinnerung:

- Für KW Betrieb stehen die Geräte Yaesu FT 1000 MP und DRAKE TR 7 mit DRAKE L7 PA an einer 3 Element Step-IR und einer Windom FD 4 zur Verfügung.
- Ein Yaesu FT-736 mit optimalen horizontal und vertikal schwenkbaren Richtantennen erlaubt interessante QSO's und Contests auf den VHF und UHF Bändern.
- Unser Shack bietet sich vor allem unseren von NISV und städtischem QRM geplagten Om's als gute Alternative an. Doch auch ein gemütlicher Funk- und Plaudernachmittag mit Kollegen kann ein glattes Erlebnis sein. Ein weiterer Grund unseren Shack zu besuchen

sind die zahlreichen interessanten Funkamateur-Zeitschriften auf unserer Bibliothekauslage. Unsere Klubstation HB9F liegt in Münchenbuchsee in einer sehr QRM-armen Gegend.

- Da wir zur Zeit keine direkten "EMV" empfindlichen Nachbarn haben, kann bei Bedarf und Vorsicht auch mal mit "High Power" ein QSO mit einer seltenen Station abgewickelt werden. In diesem Falle ist jedoch eine Koordination mit dem Wirt des Freizeitzentrums unbedingt erforderlich.
- HB9F steht jedem OM der USKA Sektion Bern zur Verfügung, welcher den entsprechenden Fähigkeitsausweis besitzt.
- Der Betrieb kann unter unserem Klubrufzeichen HB9F oder dem eigenen Rufzeichen abgewickelt werden.
- Bei Wettbewerben und Contests hat derjenige OM (oder Gruppe) den Vortritt, welcher unter HB9F arbeitet.
- Eine Reservation für Contest-Tage ist sehr zu empfehlen.

Albert Schlaubitz, HB9BSR

## **Abschluss der Peilsaison**

Der Abschluss der Peilsaison 2007 fand am 2. November an einem schönen Herbst-Freitagabend statt. Hansueli Zwahlen, HB9BSP stellte den Fuchs im Sektor Nord auf. Der gewählte Standort entpuppte sich für Ortsunkundige etwas schwierig. Trotz dem guten Signal und Lokalisierung des Ziels bestand die Schwierigkeit darin, den Weg nach einem abgelegenen Bauernhof zu finden. Bis nach Uettligen war das Peilen kein Problem. Aber die Dunkelheit erschwerte das Suchen, um ans Ziel zu gelangen.

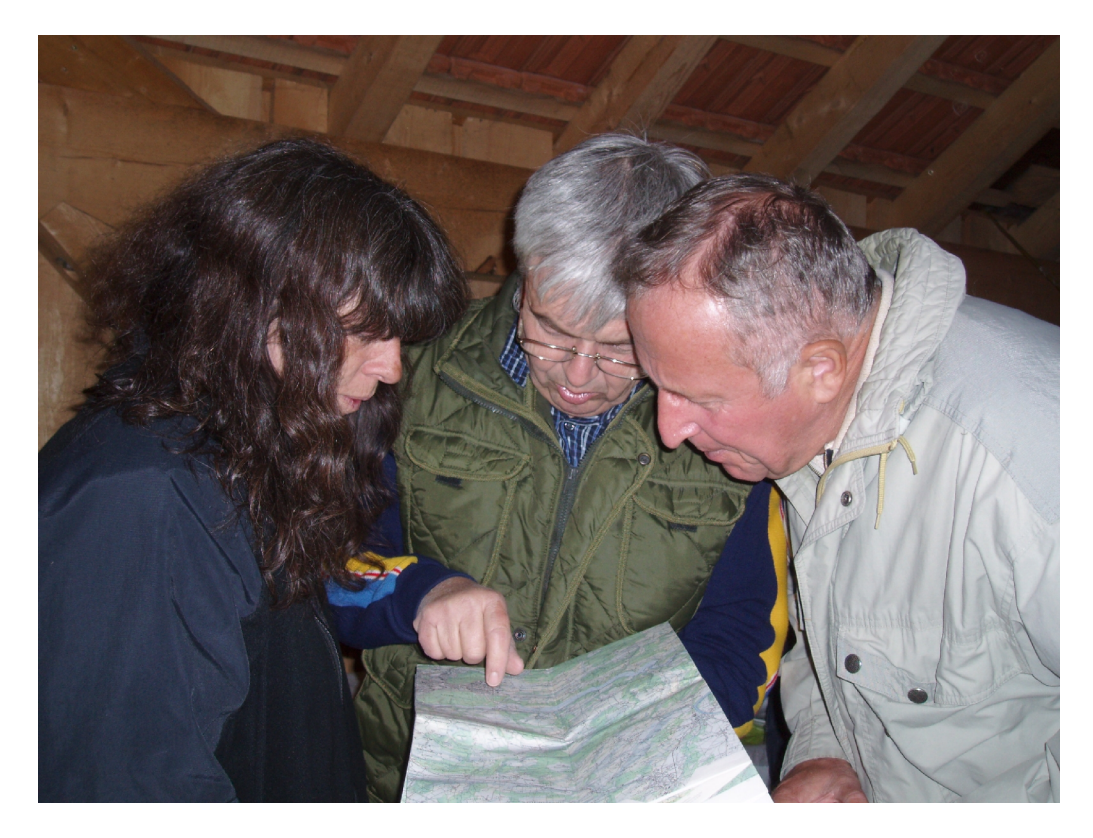

Wir wurden dafür mit Freuden empfangen und gelobt, diese Hürde genommen zu haben. Ein

feines Raclette mit allem Drum und Dran wurde uns serviert. Auch Kaffee, Kuchen und Fruchtsalat durften wir geniessen. Ein ganz und gar gelungener Peilabend mit regen Diskussionen durften wir erleben.

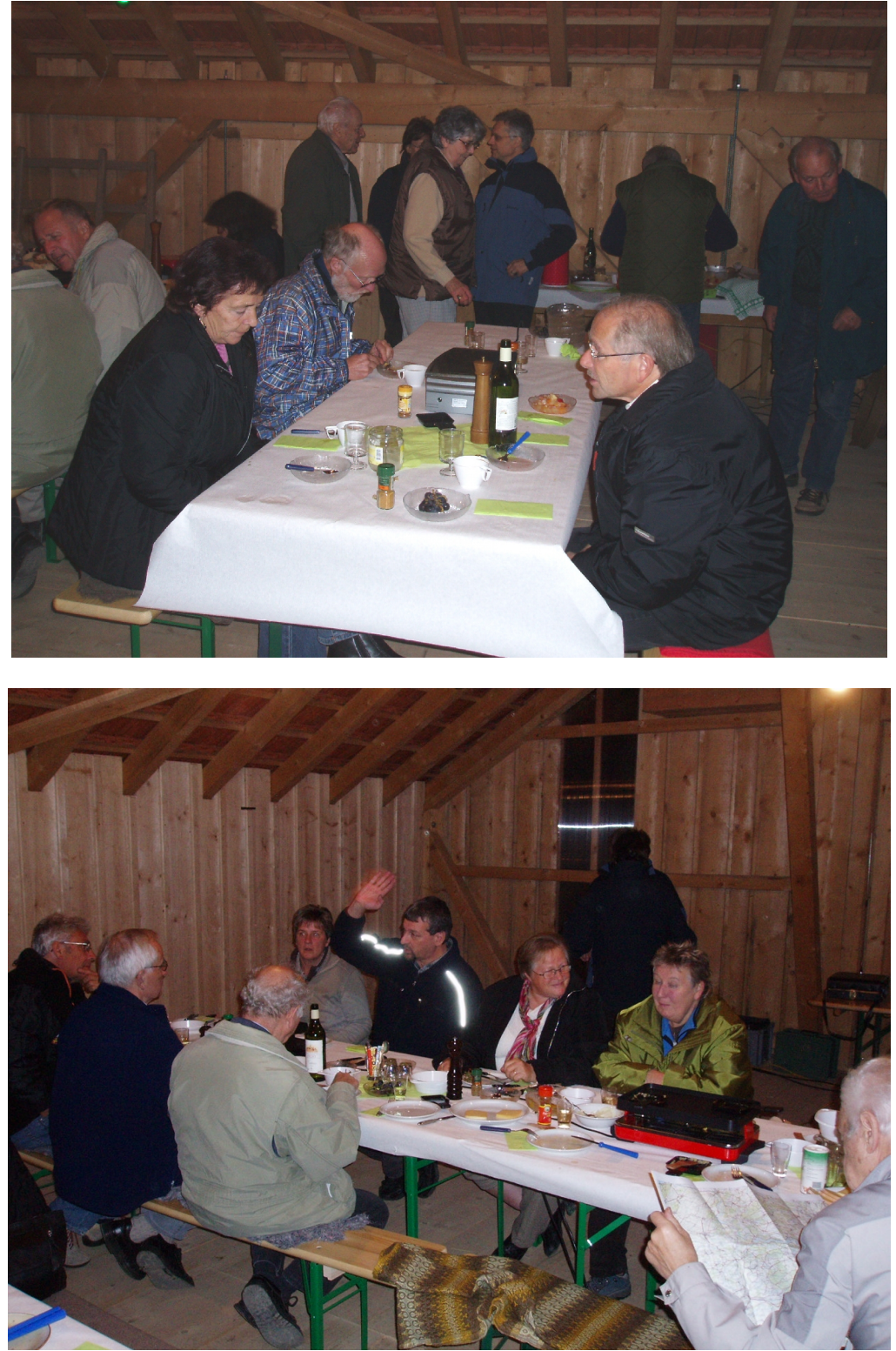

Wir bedanken uns bei der Familie Zwahlen und Verwandten, die uns so gut bewirtet haben recht herzlich.

Kurt Weber, HB9BIC

Nummer 4 Dezember 2007 11

## **Einladung zur ordentlichen Hauptversammlung 2008**

Datum: Mittwoch, 13. Februar 2008 um 20:00 Uhr

Ort: Saal- und Freizeitanlage, Radiostrasse 21, 3053 Münchenbuchsee

#### *Traktanden*

- 1. Begrüssung und Eröffnung der Hauptversammlung
- 2. Wahl der Stimmenzähler
- 3. Genehmigung der Traktandenliste
- 4. Genehmigung des Protokolls der ordentlichen Hauptversammlung vom 28. Februar 2007 publiziert im "QUA de HB9F", Nummer 1, März 2007
- 5. Jahresberichte 2007 des Vorstandes
- 6. Jahresrechnung 2007
- 7. Revisorenbericht zur Jahresrechnung 2007
- 8. Wahlen
	- Präsident (Roland Elmiger, HB9GAA)
	- Kassier (Hansueli Zwahlen, HB9BSP)
	- Sekretär
	- Redaktor (Andreas Bieri, HB9TSS)
	- Bibliothekar (Kurt Weber, HB9BIC)
	- Technische Leiter "Funk" (Albert Schlaubitz, HB9BSR)
	- Technischer Leiter für die "Unbedienten Anlagen" (Roland Moser, HB9MHS)
	- Peilverantwortlicher (Walter Zbinden, HB9DSW)
	- Rechnungsrevisor
- 9. Budget 2008
- 10. Jahresbeitrag 2008
- 11. Tätigkeitsprogramm 2008 (soweit bekannt)
- 12. Anträge der Mitglieder
	- Anträge müssen bis zum 12. Januar 2008 beim Vorstand schriftlich eingereicht werden.
- 13. Delegiertenversammlung 2008 in Olten
	- Wahl der Delegierten
- 14. Verschiedenes

Wir freuen uns, möglichst viele Mitglieder der USKA Sektion Bern an der Hauptversammlung 2008 in Münchenbuchsee begrüssen zu dürfen.

Der Vorstand der USKA Sektion Bern und der Präsident, Roland Elmiger, HB9GAA

## **Silent Key Paul Nyffeler, HB9AFC \* 20.01.24**

Am 6. Juli 2007 hat sich der Lebenskreis von Paul nach 83 Jahren geschlossen. Er ist während einem Spitalaufenthalt in der Klinik Siloah in Gümligen sanft eingeschlafen.

Seine Jugendjahre verbrachte er in Derendingen. Die anschliessende berufliche Ausbildung absolvierte er als Telefonapparatemonteur in der Hasler AG in Bern. Nach abgeschlossener Lehre arbeitete er bei der Siemens AG in Bern, welcher er mit einem kleinen Unterbruch bis zur Pensionierung treu blieb. Sein ganzes Leben gehörte der Elektronik, auf dessen Gebieten er sich mit Hilfe verschiedener technischer Literatur ständig weiterbildete. Dank dieser Weiterbildung konnte er beruflich vom Monteur zum Kundenberater und Verkäufer aufsteigen. Fachleute der PTT und des EMD, die seine hauptsächlichsten Kunden waren schätzten es, wie er mit viel Kompetenz auf seinem Fachgebiet der Messgeräte, HF Sender, Empfänger, Antennenanlagen nicht nur zum Verkauf sondern auch unterstützend beraten konnte.

An der Funkerschule der PTT erwarb er sich 1962/63 das nötige Wissen zur Amateurprüfung die er mit Erfolg bestand. Dieses Hobby und die damit verbundenen Kontakte zu anderen Funkamateuren begleiteten ihn ein ganzes Leben lang. Es gab kaum Zeiten, in denen er sich nicht auch noch mit andern technischen Problem beschäftigte. Hatte man Probleme mit dem eigenen Auto, dann nicht verzagen Paul fragen, er konnte erfolgreich mit Rat und Tat beistehen.

In unserer Sektion war er auch einige Jahre als Vorstandsmitglied tätig. Zusätzlich leitete er eine Interessengemeinschaft unserer Sektion, die im Selbstbau eine Serie von 80m Kurzwellenpeilern und später Grid-Dip Meter bauten.

Da als Mieter in einem Mehrfamilienhaus der Bau und Betrieb von Amateursendeanlagen immer problematisch ist, ergriff er die Gelegenheit, eine ausgediente Verstärkerstation der PTT, ein massiv gebautes kleines Haus fernab von Wohnungen, in der Gemeinde Galmiz zu erwerben. Dieses baute er mit viel Herzblut zu einem Weekend-Haus und seinem liebsten Aufenthaltsort um. Hier verbrachte er nun mit seiner Frau Lea die meiste Zeit. Hier konnte er mit seiner Station ohne Störungen auf allen Bändern aktiv sein. Durch seine Vielseitigkeit, wie z.B. Beschäftigung mit dem PC als neue Herausforderung, und weiteren anderen Tätigkeiten wurde es ihm dort nie langweilig.

Gerne erinnern wir uns an die verschiedenen Treffs bei ihm, wo nicht nur dem HF–Virus gefrönt wurde. Paul hatte immer ein offenes Haus für seine Freunde, die er aufmerksam bewirtete. Manches Fest wurde dort gefeiert. Die vielen Stunden des fröhlichen Zusammenseins bleiben unvergessen.

Paul bleibt uns als liebenswürdiger und immer hilfsbereiter Freund in bester Erinnerung.

Seiner Frau Lea und seiner Tochter Irène, möchten wir an dieser Stelle nochmals etwas verspätet, unser herzliches Beileid aussprechen.

Hans Zehnder, HB9MC für die USKA Sektion Bern

## **Sektionsessen der Sektion Bern**

Der Vorstand hat beschlossen, auch im Jahr 2008 wieder ein gemütliches Beisammensein im Sinne eines Abendessens zu organisieren. Selbstverständlich sind die XYL's auch eingeladen.

Wir treffen uns im **Restaurant Egghölzli Weltpoststrasse 16 3015 Bern, 031 350 66 40**

Erreichbarkeit: mit Tram Nr. 3 bis Station Egghölzli. Einstellhalle fürs Auto vorhanden, für Restaurationsbesucher gratis.

Bitte haltet Euch das Datum vom **Freitag den 8. Februar um 1900 Uhr 2008** frei.

Die Sektion übernimmt die Kosten für ein kleines Apéro. Es würde uns freuen, recht viele Mitglieder begrüssen zu dürfen.

Ihr könnt eines von 3 Menus auswählen (vegetarisch am Tisch bestellen).

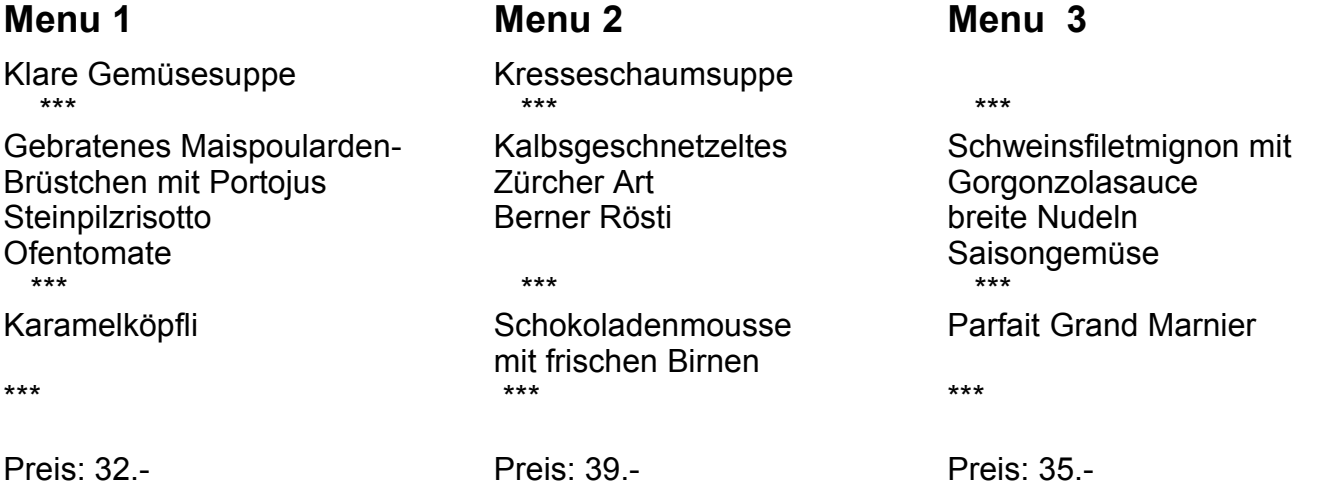

**Bitte frühzeitig anmelden**: spätestens bis 26. Januar 2008 beim Vorstandsmitglied

HB9BIC Weber Kurt Bürglenweg 7 in 3114 Wichtrach, Telefon 031 781 25 02 oder E mail [weber\\_kurt@bluewin.ch.](mailto:weber_kurt@bluewin.ch)

....................................................................................................................................................... Ich melde mich zum Sektionsessen am 8 .Februar 2008 um 1900 Uhr im Restaurant Egghölzli an. Rufzeichen: ....................... Name:........................... Vorname: .......................... Anzahl Personen:................ Menu Nr. ................................... Anzahl Personen:................ Menu Nr. ................................... Datum und Unterschrift ................................................................................

# **HAM-Börse auf der Webseite**

Möchtest Du etwas verkaufen, bist Du auf der Suche nach etwas Speziellem oder willst Du tauschen? **Die Hambörse auf www.hb9f.ch ist der richtige Treffpunkt!** Diese Börse steht allen Funkamateuren mit einem HB Rufzeichen zur Verfügung.

Für ein Inserat Texte und Bilder an den Webmaster Roland Moser schicken.

Nicht vergessen: Name, Call, Adresse, Telefonnummer und / oder E-Mail Adresse angeben.

# **Neue Grundlagenartikel**

Auf unserer Webseite [http://www.hb9f.ch](http://www.hb9f.ch/) unter dem Menupunkt *Die Bastelecke* und im Unterpunkt *Grundlagen* haben wir unser Angebot an Grundlagenartikel erweitert. Es sind dies momentan die folgenden

● Zwei Rechenscheiben von Roland HB9GAA zur Berechnung von SWR und Schwingkreisen (bisher). Hier eine Hälfte der Rechenscheibe für Schwingkreise:

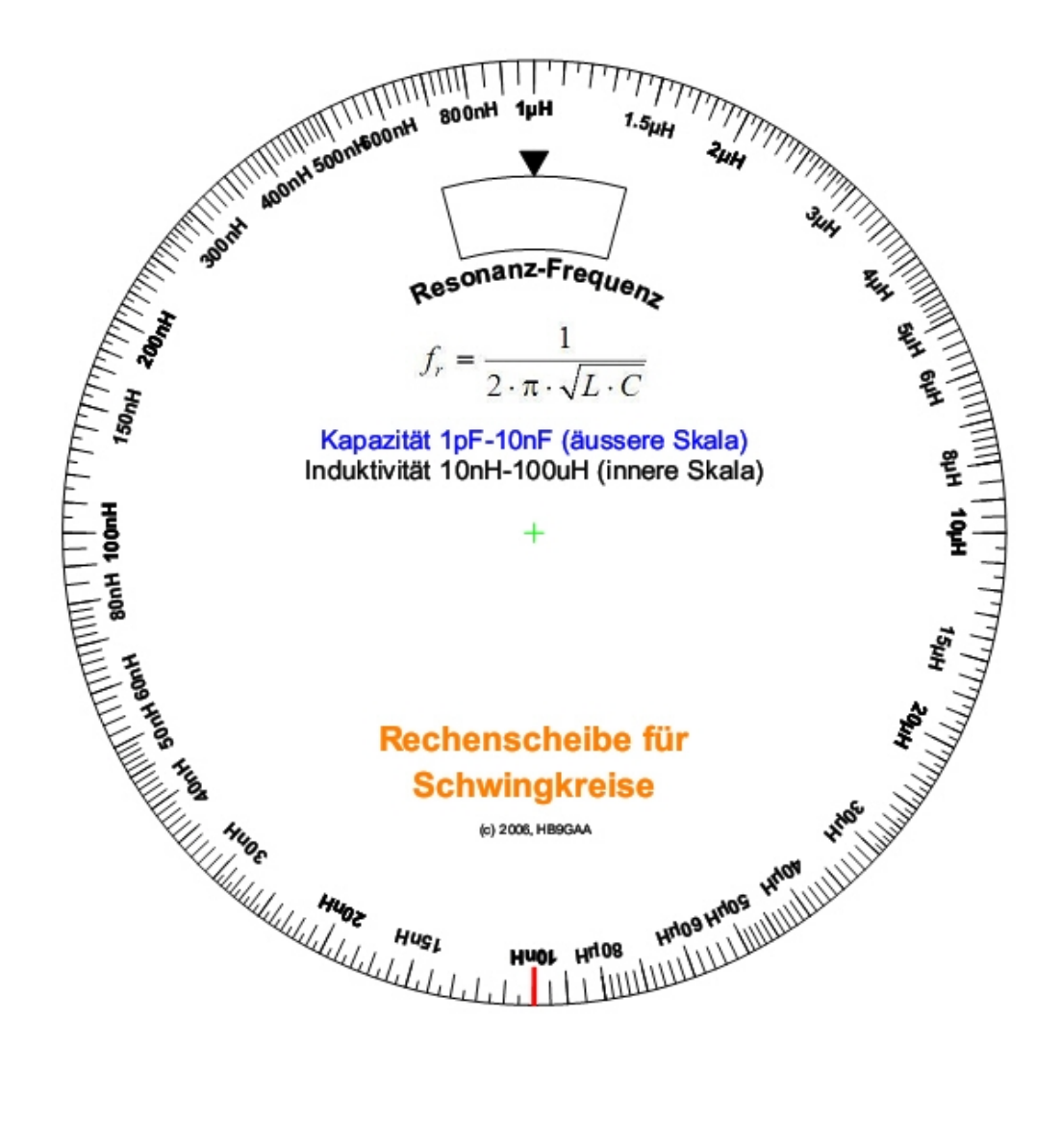

● Bericht *Verkürzungsfaktor bei Antennen und Koax-Leitungen* von Manfred Dietrich, HB9TYX (neu)

#### Verkürzungsfaktor bei Antennen und Koax-Leitungen

#### $\overline{2}$ Verkürzungsfaktor bei Antennen

Antennenstäbe müssen in der Praxis kürzer gemacht werden als dies aus

$$
\lambda = \frac{c}{f}
$$
 hervorgeht.

Der Grund ist, dass sich die elektromagnetische Welle auf dem Leiter langsamer als im Vakuum ausbreitet.

Untersucht habe ich dies an  $\lambda/4$  Monopol-Antennen von 20 und 30 cm Länge und unterschiedlichen Durchmessern.

Nach  $f = \frac{c}{\lambda}$  ergibt das eine theoretische Resonanzfrequenz von 374.738 resp. 249.975 MHz.

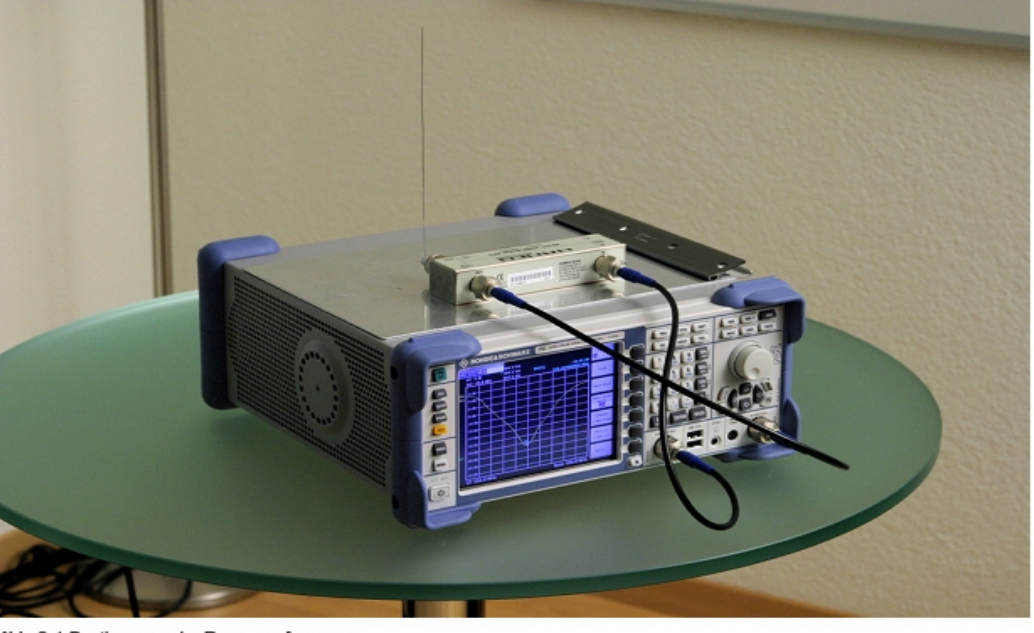

Abb. 2-1 Bestimmung der Resonanzfrequenz

● Kurs *Operationsverstärker-Grundlagen* und Aufgaben dazu, ebenfallls von Manfred (in Vorbereitung. Er wird demnächst ebenfalls auf der Webseite sein)

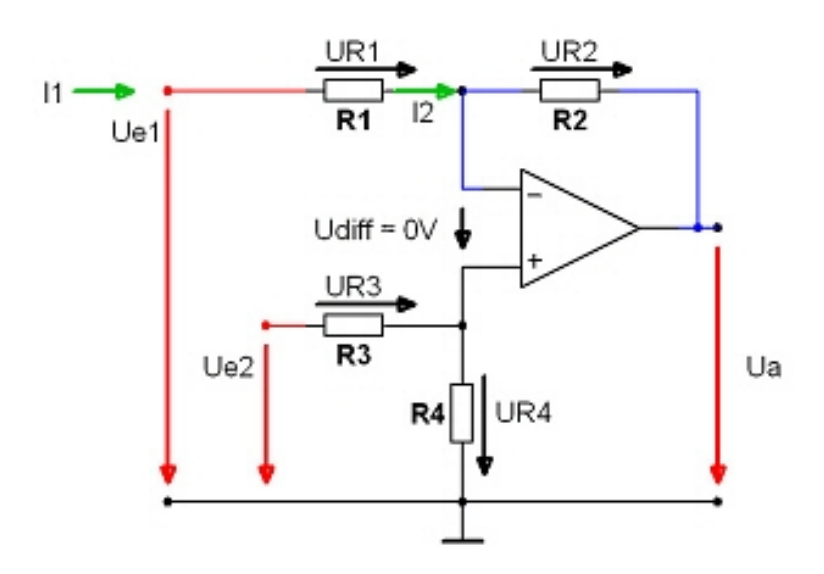

Abb. 1.5-2 Differenz-Verstärker mit Strömen

Als erstes betrachten wir eine Masche, in der U<sub>a</sub> vorkommt. Schliesslich wollen wir ja am Schluss eine Formel, mit der wir U<sub>a</sub> in Abhängigkeit von U<sub>el</sub>, U<sub>e2</sub>, R<sub>1</sub>, R<sub>2</sub>, R<sub>3</sub> und R<sub>4</sub> berechnen können.

1.  $U_{R2} + U_a - U_{R4} = 0 \rightarrow U_a = U_{R4} - U_{R2}$ 

Wir müssen also  $U_{R4}$  und  $U_{R2}$  berechnen können, dann haben wir auch  $U_a$ .  $R_3$  und  $R_4$  bilden einen Eingangsspannungsteiler für  $U_{c2}$ . daher gilt für  $U_{R4}$ :

2. 
$$
U_{R4} = U_{e2} \cdot \frac{R_4}{R_4 + R_4}
$$

Für die Berechnung von U<sub>R2</sub> können wir mit den Strömen – grün eingezeichnet – rechnen. Da in den OpAmp hinein kein Strom fliesst, ist  $I_1 = I_2$ .

3. 
$$
I_1 = I_2 = \frac{U_{R1}}{R_1} = \frac{U_{R2}}{R_2} \rightarrow U_{R2} = U_{R1} \cdot \frac{R_2}{R_1}
$$

*Ausschnitt aus dem Operationsverstärker-Kurs*

Weitere Artikel sind herzlich willkommen! Gerade für unsere neuen Mitglieder können wir mit solchen die Einstiegsschwelle etwas tiefer legen. Auch scheinbar allgemein bekanntes Wissen ist manchmal gar nicht so weitverbreitet, wie man meinen könnte. Und auch die alten Hasen wissen auch nicht (mehr) alles....

Andreas Bieri, HB9TSS

Nummer 4 Dezember 2007

**DRM – das digitale Radio**

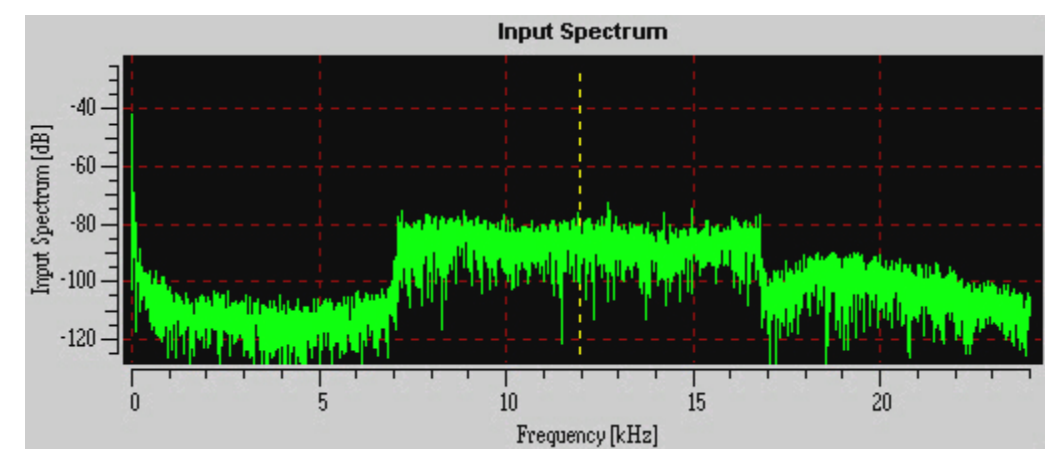

Das typische DRM – Signalspektrum

Als zur Jahrtausendwende immer mehr die Kunde vom digitalen Rundfunk auf UKW und den AM-Bändern die Runde machte und sich schliesslich im DAB- und DRM-Standard konkretisierte, sahen sich manche Zeitgenossen bereits ihr liebgewonnenes analoges Equipment in den Estrich oder Keller räumen, um vor neuen und teuren computerbedingselten Gerätschaften Platz zu nehmen und den modernen Klängen zu lauschen. Um so mehr, als immer wieder das Gerücht vom Abschalten analoger Sender die passionierten Rundfunkhörer verunsicherten. Nach fast einem Jahrzehnt muss man aber feststellen, dass sich der digitale Rundfunk nicht nur auf UKW schwertut, sondern insbesondere auch auf den AM-Bändern. Bis zum heutigen Tag gibt es keinen vernünftigen DRM-Empfänger, mit dem man problemlos und portabel im Sinne eines Weltempfängers DRM-Sendungen und die damit gebotene Qualität sowie die dazugehörigen Features geniessen könnte; von DRM / DAB - Kombigeräten ganz zu schweigen. Trotzdem können wir der neuen Technik frönen, und dazu verhilft uns paradoxerweise und kostengünstig – unser altes analoges Equipment!

Bloss ein wenig basteln und löten, mit etwas Mut ein Gerät aufschrauben und vielleicht auch mal ein Loch bohren müssen wir, und schon sind wir mit dabei. Natürlich braucht man auch einen PC bzw. einen Laptop, aber wer hat das heute nicht zuhause rumstehen? Die Software DREAM gibts ebenfalls gratis, sie erledigt zusammen mit der Soundkarte die Decodierung des DRM-Signals. In diesem Beitrag möchte ich beschreiben, wie das geht und mit Bildern zeigen, dass es tatsächlich auch funktioniert.

Das erste Gerät, das ich umgebaut bzw. nachgerüstet habe, war der Lowe HF-150. Ein kleiner englischer portabler Tischempfänger, der wahlweise auch mit einem Batteriesatz betrieben werden kann und in dessen Gehäuse es etwas eng zu und her geht. Dafür ist die Empfangsleistung dank Plessey-IC's recht gut und die ZF von 455 Khz gerade recht für das Mischermodul, das ich benötigte. Zur Decodierung der digitalen DRM-Signale benötigen wir nämlich die Soundkarte des PC und eine geeignete Software. Die Soundkarte kann keine hohe ZF von z.B. 455 Khz verarbeiten, und darum mischt man die Geräte-ZF auf eine NF-gerechte 12 Khz-ZF herunter. Dazu habe ich nach einer Layout-Vorlage von DL4CU eine Platine angefertigt und mit einem NE 612 Mischer-IC und etwas "Beigemüse" bestückt. Um auf eine Ausgangsfrequenz von 12 Khz bei 455 Khz Eingangs-ZF zu kommen, benötigt der LO des NE 612 einen Quarz von 467 Khz. Einen solchen Quarz wird man kaum finden, aber keramische Resonatoren von 465 Khz gibt es billig. So kommt man je nach Toleranz der Resonatoren auf eine Ausgangsfrequenz von 10–11 Khz, was zur Decodierung mit DREAM ausreichend genau ist. Vom Lowe HF-150 geht es via 3.5mm Stereoklinkenkabel zum Line-In der PC-Soundkarte.

Moderne Notebooks haben keinen Line-In - Eingang mehr, hier kann man über den Mikrofon-Eingang gehen (Soundkarten-Mixer/Record-Einstellungen beachten!). Nachfolgend einige Bilder vom Umbau und dem Mischermodul:

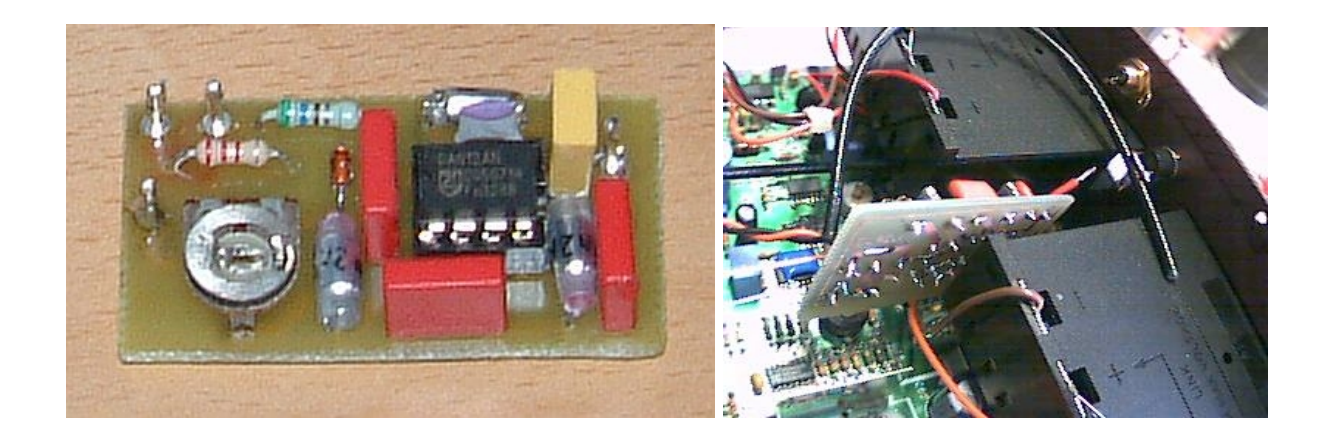

455 Khz / 12 Khz Mischerplatine Die Mischerplatte zwischen den beiden Batteriekästen des Lowe HF-150

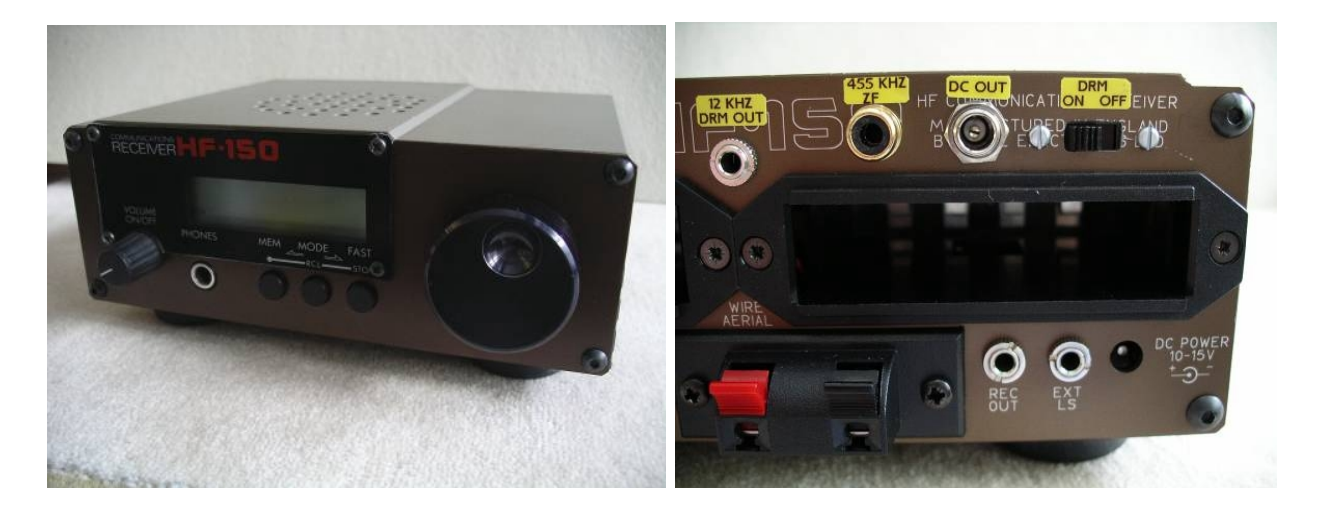

Der Lowe HF-150 12 Khz – DRM-Ausgang und Ein- Ausschalter für die Mischerplatine

Der Schalter schaltet die Betriebspannung des Mischermoduls ab, damit der LO nicht in den Empfangszweig des Lowe einstreut. Diese Massnahme sollte man bei allen Umbauten vorsehen. Das Schaltbild zeigt den Abgriffpunkt der Lowe-ZF und das Schema des Mischers:

## **QUA de HB9F**

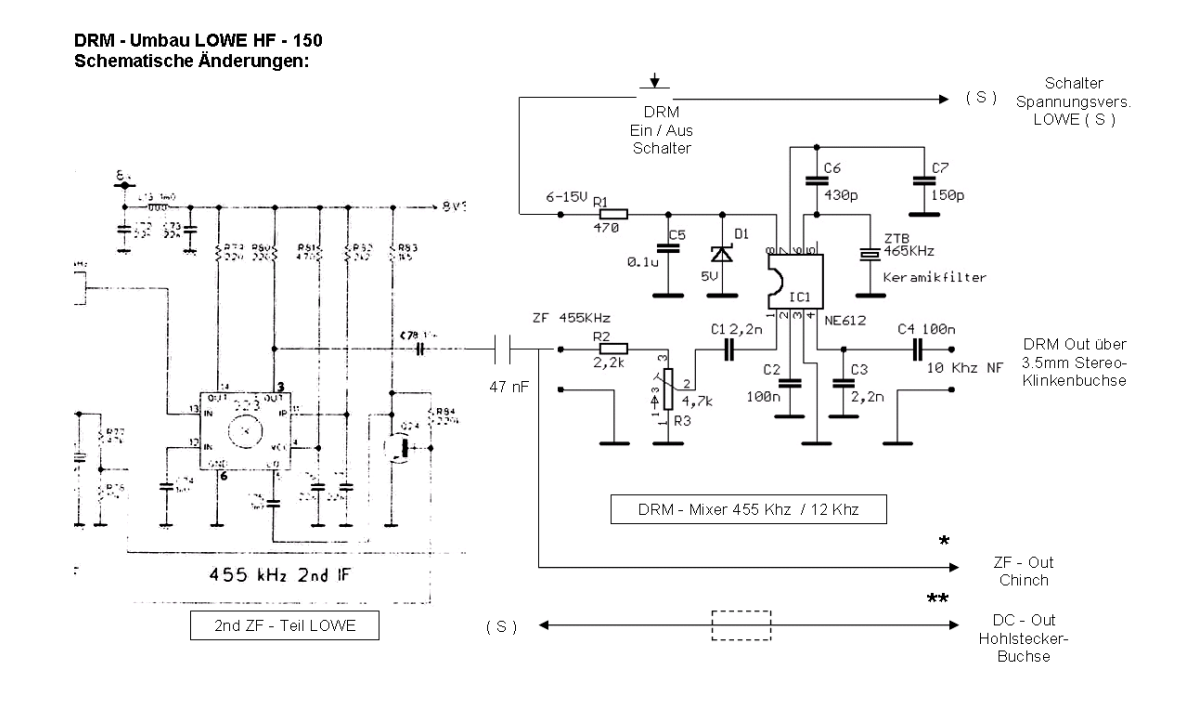

Der bessere Empfänger mit komfortablerer Bedienung und wesentlich mehr Platz im Innern ist aber der ICOM R-72. Dieser sollte zu meinem zweiten Nachrüstprojekt werden. Eine zweite ZF -Ebene mit 9.010 Mhz für AM bietet hier aber eine kleine Knacknuss, denn woher einen Mischerquarz von 9.022 Mhz nehmen? So etwas findet sich nun wirklich nirgends. Und eine praktische 455 Khz-ZF sucht man beim R-72 vergebens. Es gibt zwar einen Lieferanten, der einen 8.9985 Mhz Quarz liefern könnte, aber so recht passte mir die Sache mit der Heruntermischerei ins andere Seitenband nicht, obwohl DREAM auch dieses Spektrum durch die Option "Flip Input Spectrum" verarbeiten und decodieren könnte. Was tun?

Da kam mir das von Roland Elmiger HB9GAA vorgestellte Mischermodul mit einem programmierbaren Cypress-Oszillator und Mischer NE 602 in SMD-Technik gerade recht! Nun war die Bereitstellung der LO von 9.022 Mhz zur genauen Erzeugung des 12 Khz - DRM-Signals für die Soundkarte überhaupt kein Problem mehr. Ich bekam das Modul kostengünstig von Roland sogar fertig programmiert am OG-Abend geliefert. Jetzt hiess es nur noch, den geeigneten ZF-Abgriff am R-72 zu finden. Nichts leichter als das, denn die ZF wird an einen Steckkontakt geführt, vorgesehen für ein FM-Modul, das in meinem Gerät durch Abwesenheit glänzt. Die Leichtigkeit erwies sich als Irrtum, denn das Ergebnis meiner Experimente war sehr unbefriedigend. Ich musste einen anderen Punkt zum Anzapfen der ZF finden, und so machte ich mich mit Schema und Layout sowie einem Stück RG174er Kabel bewaffnet auf die Suche. Am anderen Ende des Kabels hing lose Rolands Cypress-Modul, ebenso lose mit dem Notebook verbunden. Eine 9 Volt Batterie diente behelfsmässig als Speisung für den Mischer. Schliesslich wird fündig, wer nur lange genug sucht, und so habe ich den geeigneten ZF-Abgriff ohne Beeinflussung des R-72 und mit sehr gutem Ergebnis beim Mischen und Decodieren doch noch gefunden. Übrigens, nichts für schnelle Gemüter mit keiner Zeit, denn wer hurtig etwas dahinzittert, riskiert Rauchzeichen aus seinem Gerät. Also langsam, gelassen und überlegt arbeiten! Die Verbindungen vom Mainboard des R-72 auf das Mischermodul sowie vom Mischer auf die 3.5 mm Klinken-Ausgangsbuchse habe ich mit RG174 Kabel bewerkstelligt, angelötet auf Buchsenleisten, die genau auf die Steckleisten des Cypress-Mischermoduls passen. Die Stromversorgung kommt vom Gerät (230V~ Netzteil, 14-Volt DC-Ausgang), vorsichtshalber über einen 150 Ohm Widerstand und eine 9.1 Volt Zenerdiode auf das Mischermodul geführt. Das Modul kann mit 7-15 Volt ohne Probleme betrieben werden. Die Stromaufnahme beträgt etwa 15-20 mA max. Auch hier wird wieder die Spannungsversorgung für das Modul schaltbar zugeführt, denn die LO von 9.022 Mhz ist im Empfänger sonst sehr deutlich zu hören. Das Cypress-Mischermodul ist also nur in Betrieb, wenn man DRM-Sendungen via PC decodieren und hören will. Auf dem Modul (übrigens auch auf meiner Mischerplatinwe) ist ein 5KOhm-Poti im Eingang vorhanden. Damit stellt man am PC auf bestes Signalspektrum ein. Ab einem Signal/Rauschverhältnis von etwa 18dB gelingt die unterbruchsfreie NF-Decodierung mit DREAM. Die FI-Software (Fraunhofer-Institut) schafft das sogar noch ein wenig darunter.

Hier die Bilder vom Cypress-Modul und der R-72-Nachrüstung:

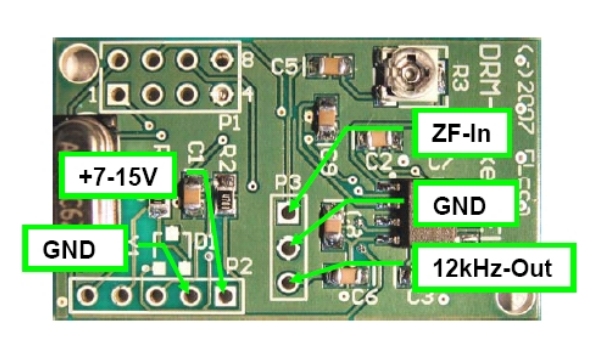

Cypress – Mischer HB9GAA Eingebaut in den Icom R-72

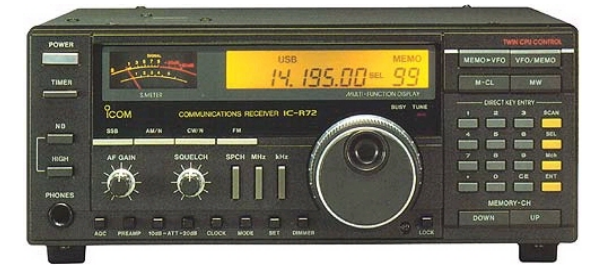

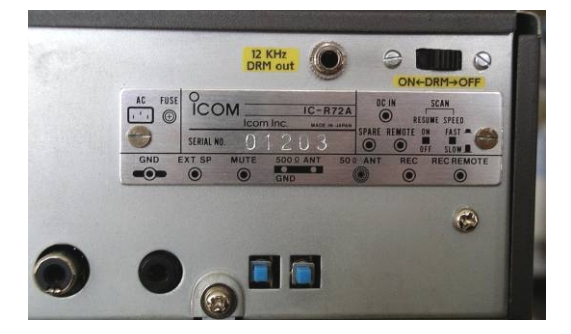

Der Icom IC R-72 DRM-Ausgang und Ein/Ausschalter

Das Ergebnis einiger verregneter Bastelwochenenden ist beachtenswert. Mühelos können jetzt mit meinem alten 600er Notebook (man braucht keine neue Super-Gamer-Maschine!) und der DREAM-Software in der Version 1.2.2 und 1.6.6 DRM-Sendungen am Nachmittag auf Kurzwelle, am Abend vor allem auch auf Mittelwelle gehört und verfolgt werden, meistens ohne grössere NF-Unterbrüche. Einzig der DL-Kultur-Sender auf Langwelle 177 Khz macht bei mir Mühe, da meine Antenne so gar nicht für dieses Band geeignet ist. Senderkennung und Bitrate wird zwar angezeigt, aber Ton habe ich bislang noch keinen gehört, der SN/R ist einfach zu schlecht, das Signal zu schwach. Wer mit neuerer DREAM-Software auch das Wasserfall-Diagramm betrachten will, sollte einen moderneren und schnelleren PC oder Notebook benutzen, mindestens 1 Ghz und höher.

Zum Schluss noch einige Bilder (Screenshot) ab meinem alten 600 Mhz Noti mit verschiedenen SW-Versionen:

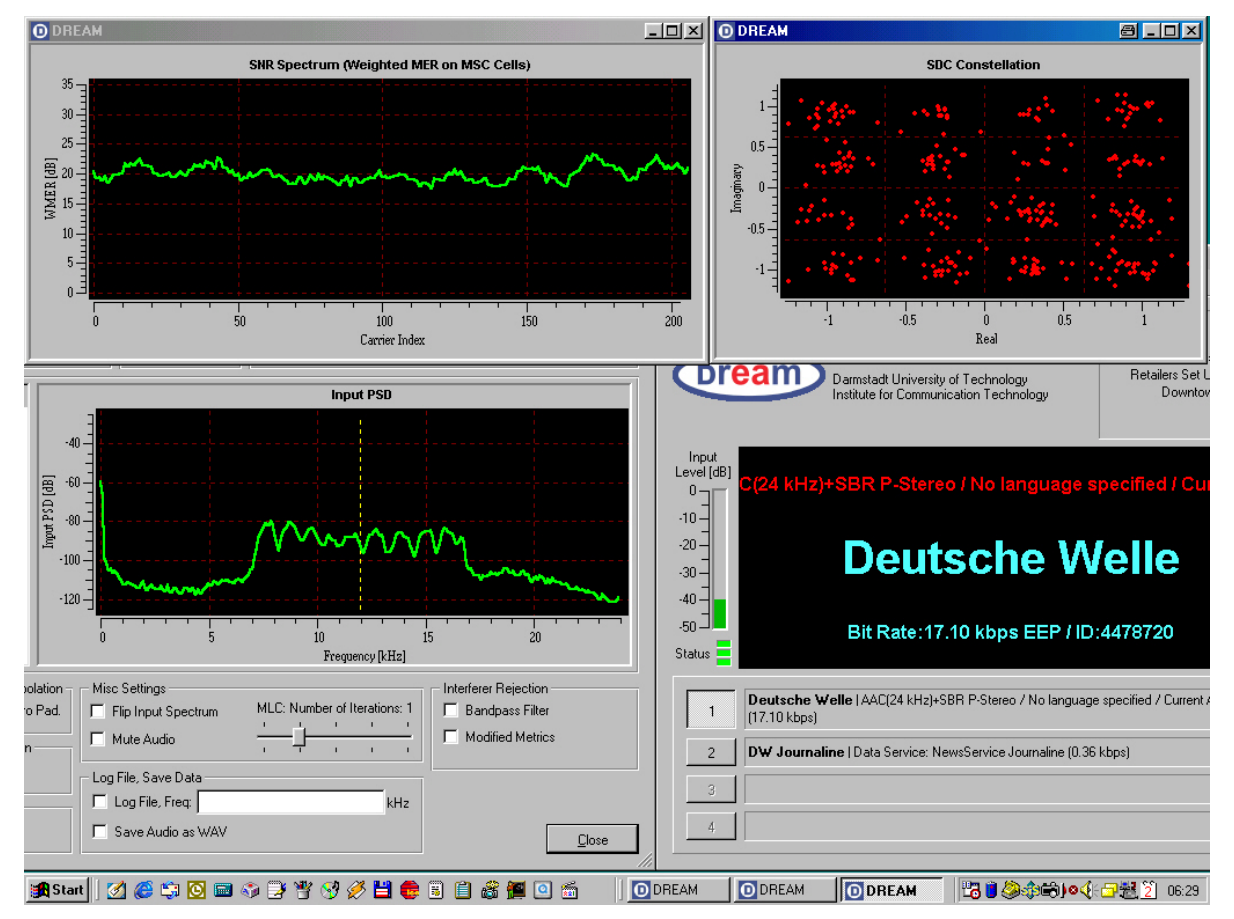

DW auf 3995 Khz, rechts unten das Hauptfenster, links das DRM-Signal, darüber das SNR-Spektrum und rechts oben die typischen "Datenwölkchen" in den 16 Quadranten der QAM-Modulation.

Die Datenpakete enthalten nicht nur die Musik, sondern auch Senderinformationen und vor allem auch ein Journal, das nach einiger Zeit alle Seiten eingelesen hat und in einem speziellen "Media-Player", integriert in die Decodersoftware, abgerufen werden kann. Dabei werden die Meldungen ähnlich wie im Internet durch Klicken auf "Links" abrufbar. Von der Meldung kann durch Anklicken des Retour-Pfeils wieder auf das Inhaltsverzeichnis gewechselt werden. Die nachfolgenden Bilder zeigen diesen Vorgang im Detail:

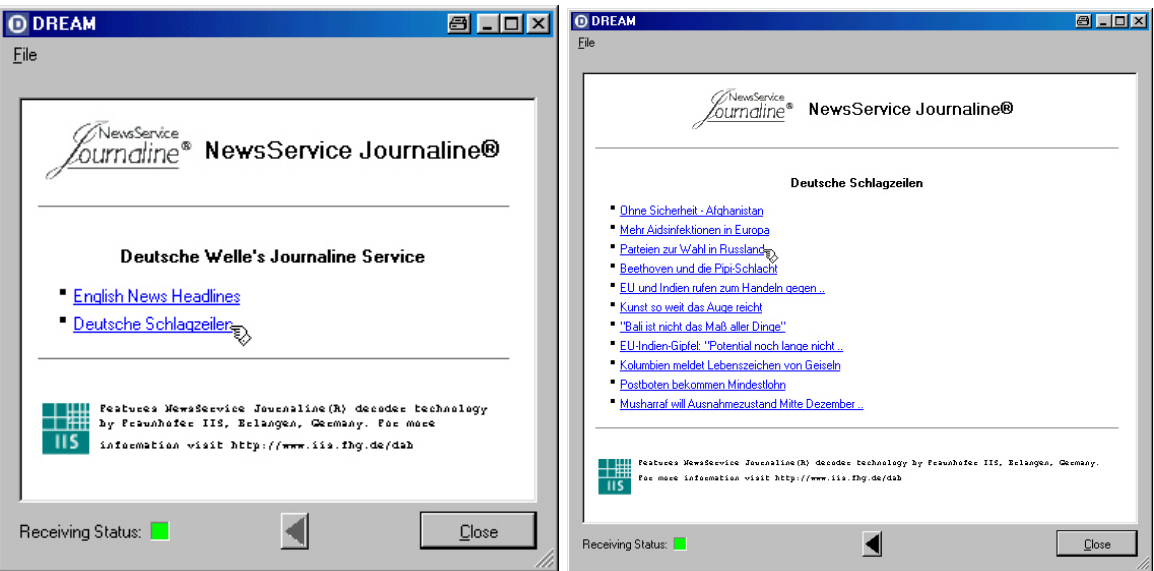

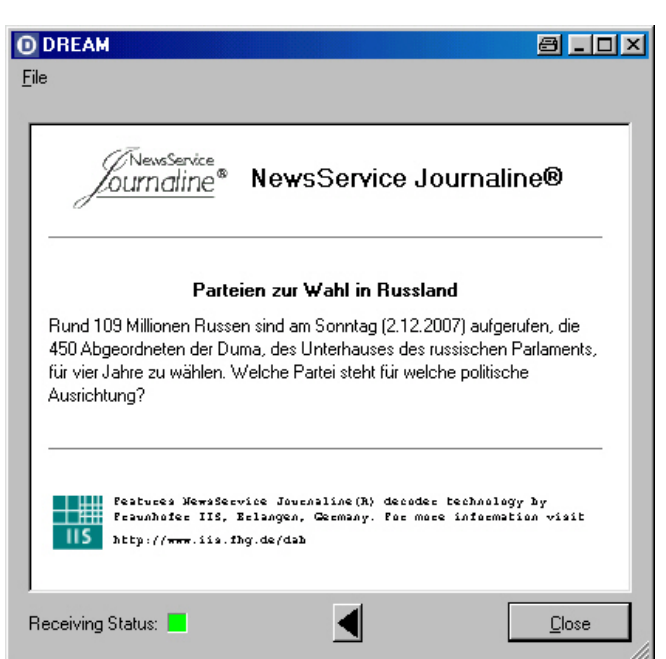

Weitere Sender – Screenshots auf den folgenden Seiten:

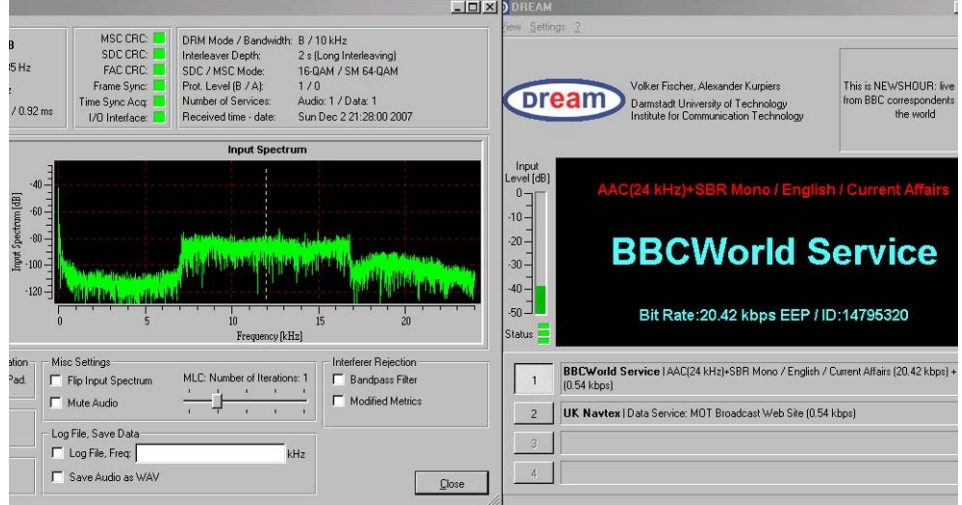

BBC auf 5875 Khz mit Input-Spektrum – Diagramm und DREAM – Hauptseite

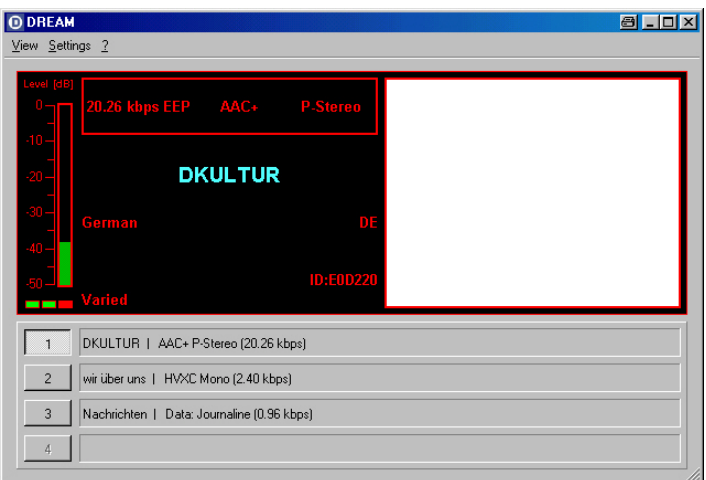

DL-Kultur auf Langw. 177 Khz mit Senderkennung und Bitrate, mit DREAM – Version 1.6.6

### **QUA de HB9F**

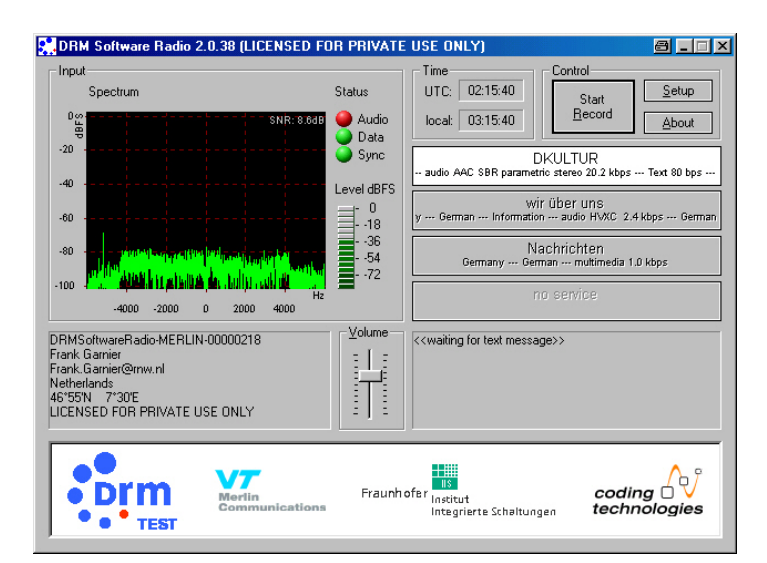

Der selbe Sender mit der FI – Software, auch hier steht der "Audio" – Button auf ROT !<br>Den Ram BED

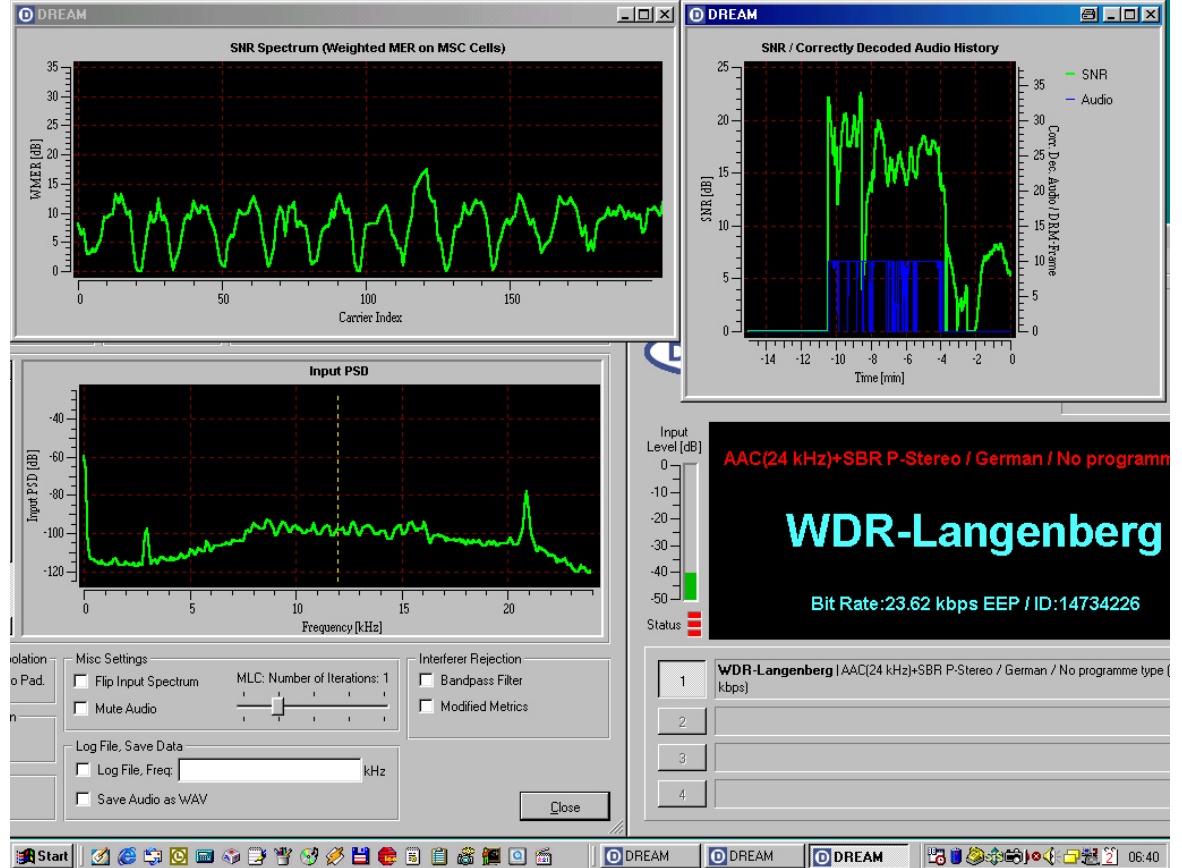

WDR auf 1593 Khz mit SN/R und Audio-History - Fenster rechts oben. Man sieht deutlich, dass der Empfang eine Zeitlang gut war (mit Audio-Wiedergabe) und sich dann rapide verschlechterte (nur noch Kennung, keine Audiowiedergabe mehr möglich). Die typischen Kurzwelleneigenschaften bleiben also auch bei DRM immer ein Kriterium! Trotzdem ist es eine ganz eigene Erfahrung, wenn man das erste Mal einem AM-Sender auf Lang- Mittel- oder Kurzwelle in UKW-Qualität und teilweise auch in Stereo über Kopfhörer oder Lautsprecher lauschen kann! Angesichts des erträglichen Aufwandes sollte es jeder mal mit einem seiner (älteren) Gerätschaften versuchen.

## *DRM ganz ohne Eingriff ins Gerät*

Bei Geräten, die einen ZF-Ausgang besitzen, um z.B. ein sog. "Panoramasichtgerät" anschliessen zu können, kann man die Mischerplatine auch extern anschliessen. Typischerweise ist es meist ein 10.7 Mhz-Ausgang über eine BNC-Buchse. Man verbindet über ein kurzes Stück RG174er Kabel mit BNC-Stecker das auf eine LO-Frequenz von 10.712 Mhz programmierte Cypress-Mischermodul am ZF-Eingang und geht über ein kurzes abgeschirmtes Kabel vom 12 Khz-Ausgang des Moduls auf den Soundkarteneingang des Computers. Die Stromversorgung des Moduls kann eine 9 Volt-Blockbatterie übernehmen. Das 5KOhm-Poti ist sorgfältig einzustellen, so dass die Decoder-SW richtig decodieren kann.

## *DRM ohne zusätzliche Hardware ?*

Es geht auch (fast!) ohne zusätzliche Hardware, vorausgesetzt, der Empfänger bietet die notwendigen Voraussetzungen dazu. Es muss unabhängig vom Empfangsmodus die ZF-Bandbreite auf 30 Khz einstellbar sein, was z.B. der AOR AR-5000, der AR-7030 und auch der JRC NRD525G erfüllt, und es muss ein sog. Demodulator-Ausgang bzw.Line-Ausgang vorhanden sein. Entweder findet man diesen Anschluss als 8-poligen sog. ACC-Anschluss am Gerät vor, von denen ein Pin mit diesem Signal beaufschlagt ist (siehe Handbuch zum entsprechenden Gerät) oder man hat einen LineOut-Klinkenanschuss am Gerät. Gegebenenfalls muss man sich bei einem Electronic-Distributor (u.a. Distrelec) einen entsprechenden Stecker besorgen und sich ein passendes abgeschirmtes Kabel anfertigen.

Wenn man nun den Empfänger auf USB und die IF-Bandbreite auf 30 Khz einstellt, braucht man nur noch mit dem VFO-Knopf auf die Senderfrequenz minus 12 Khz einzustellen. Bei DW z.B. auf 3995 Khz - 12 Khz = 3983 Khz. In DREAM beobachtet man das Input Spectrum Fenster, wo nun das typische DRM-Signalspektrum erscheinen sollte. DREAM stellt sich dann automatisch auf das DRM-Signal ein. Ich konnte nach dieser Methode einige Sendungen mit meinem AR-5000 von der DW und von Radio Kuwait mitverfolgen, meist ohne grössere NF-Unterbrüche.

#### **Wichtige Hinweise**

Ich möchte ausdrücklich betonen, dass ich KEINE Umbauten bzw. Aufrüstungen an fremden Geräten vornehme und keine Platinen und Module liefere. Das Cypress-Mischermodul EL-2 kann von Roland Elmiger [\(http://shop.elcon.ch\)](http://shop.elcon.ch/) bezogen werden. Wer Eingriffe an seinen Gerätschaften vornimmt und Fremdware anschliesst, tut dies auf eigene Gefahr. Wer Geräte öffnet und sog. "Garantiesiegel" bricht, verliert rechtlich seinen allfälligen Garantieanspruch nicht; wer offensichtliche Veränderungen am Gerät vornimmt, schon.

Urs Wenger, HB9GAP

## **Lösung Quiz QUA 2007/3**

Im Estrich oben drückt der Elektriker die Drähte in eine Reihe flach auf den Boden und verbindet die Enden paarweise – es gibt 5 Paare und der 11. Draht bleibt also unverbunden. Er geht in den Keller, findet mit dem Durchgangsprüfer heraus, welche Drähte Paare sind und schreibt sie mit A1, A2, B1, B2, C1, C2, D1, D2, E1, E2 an. Der 11. Draht bleibt alleine übrig und wird mit F angeschrieben.

Dann verbindet er die Enden im Keller wie in der folgenden Zeichnung:

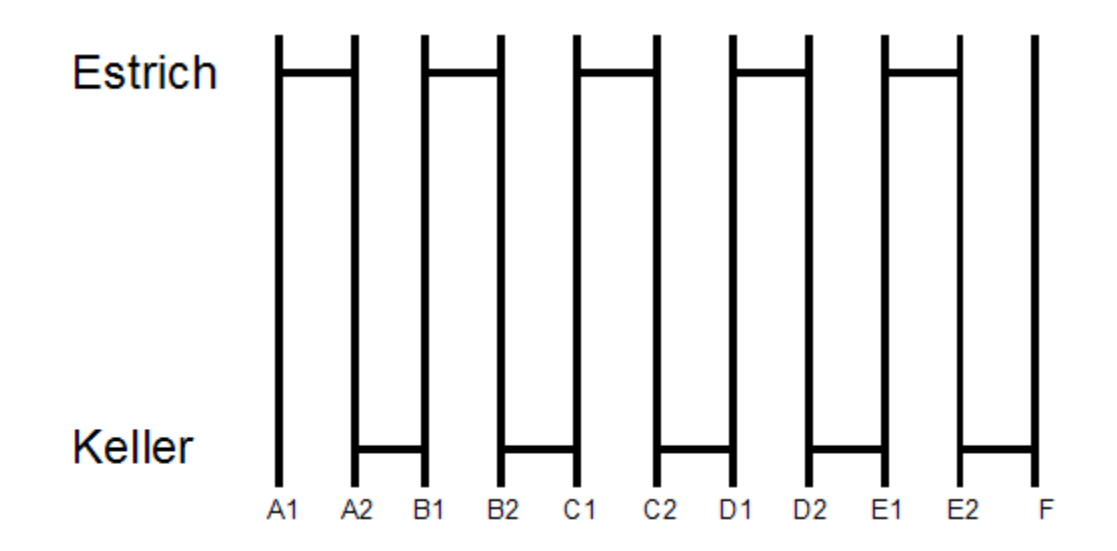

Er geht wieder hinauf und löst alle Drähte voneinander, aber so, dass er noch weiss, welche Paare zusammengehörten. Er prüft den Durchgang vom 11. Draht (er weiss bereits, dass es das obere Ende von F ist) zu allen andern – nur einer hat Kontakt, nämlich E2. Sein Partner ist also E1. Beide werde angeschrieben. Nun prüft er den Durchgang von E1 – nur D2 hat Kontakt. Sein Partner ist also D1. Nun prüft er den Durchgang von D1 – nur C2 hat Kontakt. Sein Partner ist also C1 usw. So kann er der Reihe nach alle Enden bestimmen. Das Verfahren funktioniert für eine beliebige ungerade Anzahl von Drähten und mit einer Zusatzüberlegung die hier nicht verraten sei - auch für gerade Anzahlen (ausser bei 2 Drähten).

## **Neues Quiz**

Wir haben 3 Gefässe mit 8, 5, und 3 Liter Inhalt. **Frage:** wie können wir genau 4 Liter durch Umgiessen abmessen? Die Gefässe tragen keine Markierungen und sind undurchsichtig (aus Blech). D.h. man kann ein Gefäss immer nur ganz ausgiessen oder ein anderes bis zum Rand füllen, aber nicht halb leeren.

Diese Frage lässt sich mit etwas Tüfteln lösen. Es gibt jedoch einen physikalischen resp. mathematischen Hintergrund, der bei der Lösung solcher und ähnlicher Fragen behilflich ist. Wer eine Theorie kennt oder eine Idee hat, kann sich auch an der folgenden **Zusatzfrage** versuchen: Können wir mit 3 Gefässen mit 8, 7, 6 Liter Inhalt auch 5 Liter abmessen?

Andreas Bieri, HB9TSS

## Vorstand der USKA Sektion Bern

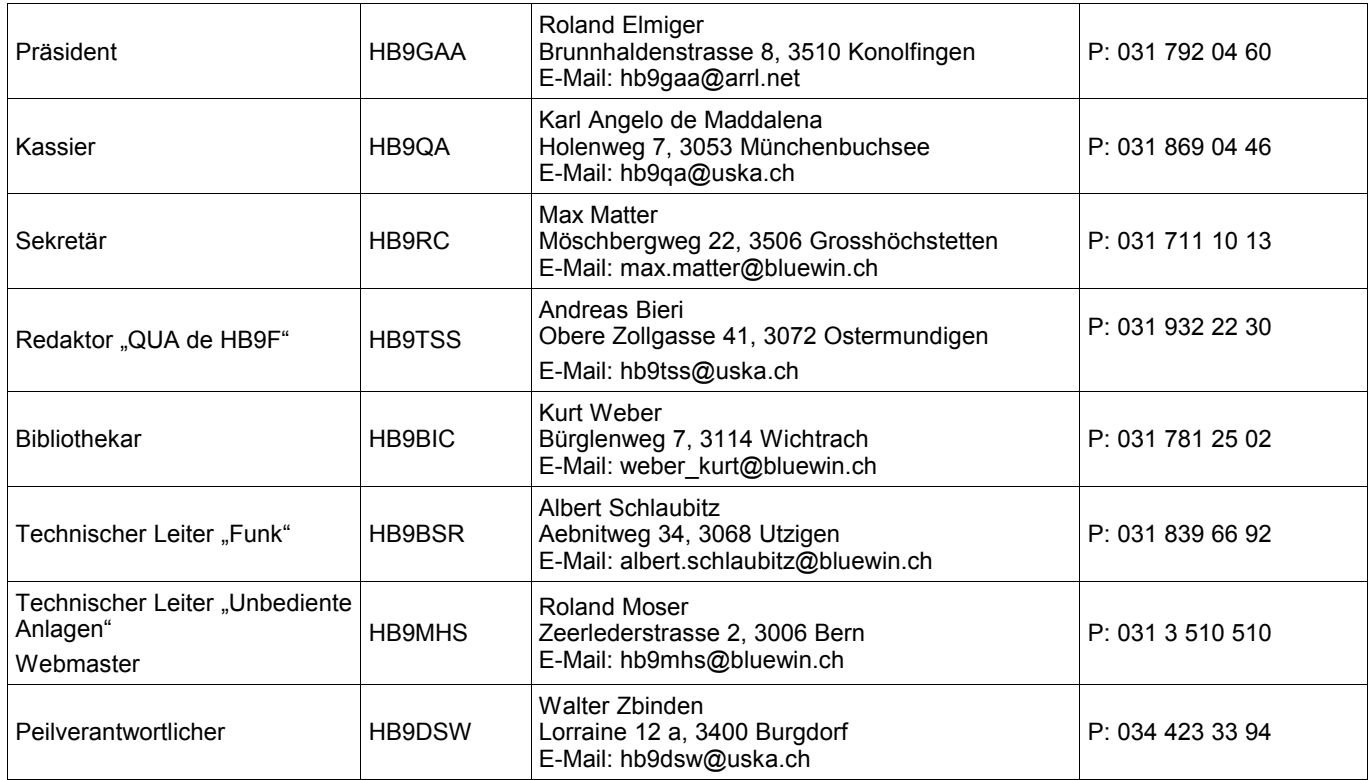

# **Impressum**

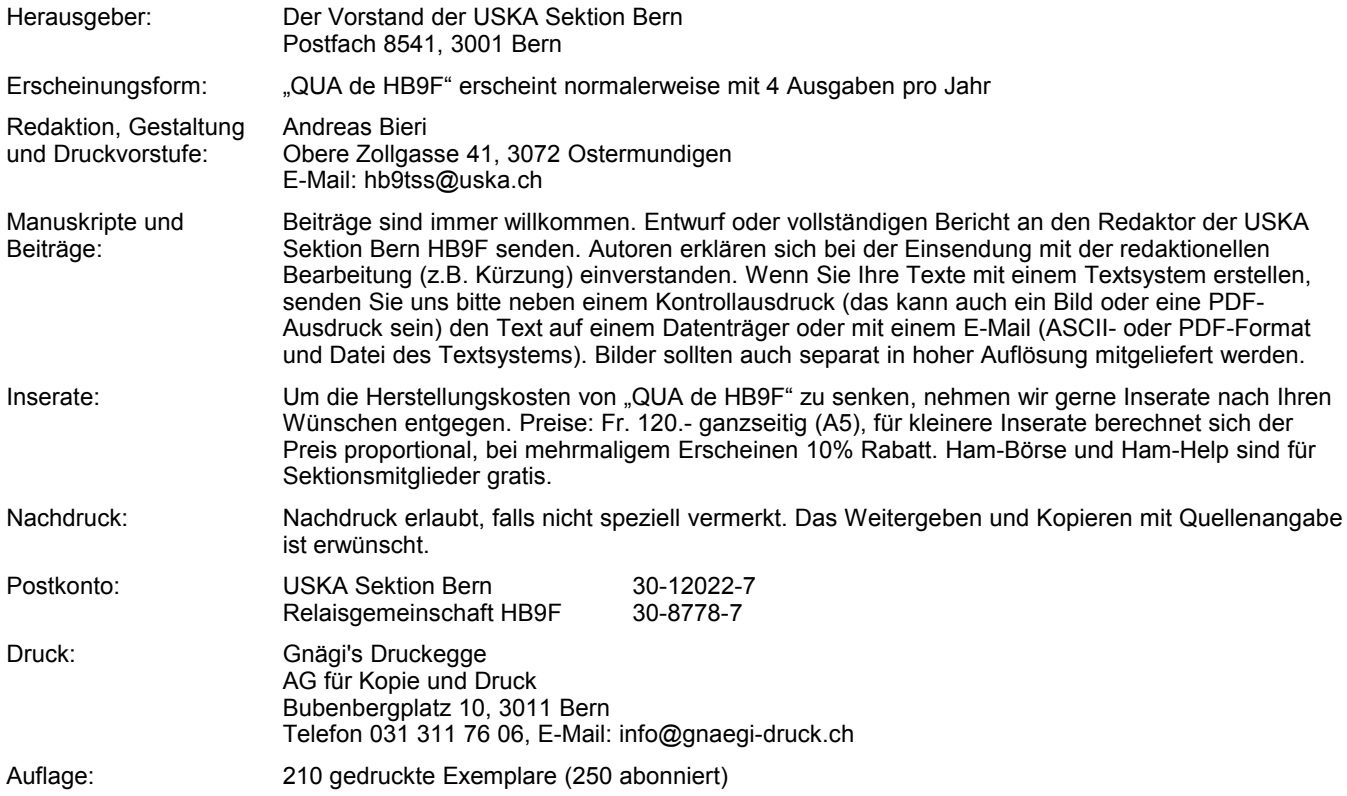